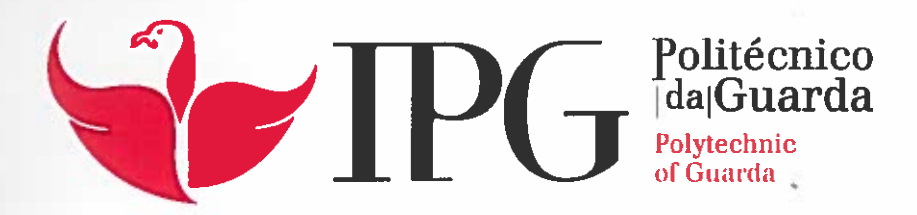

# RELATÓRIO DE PROJETO

Licenciatura em Engenharia Informática

André Filipe Morgado Terras

julho 2016

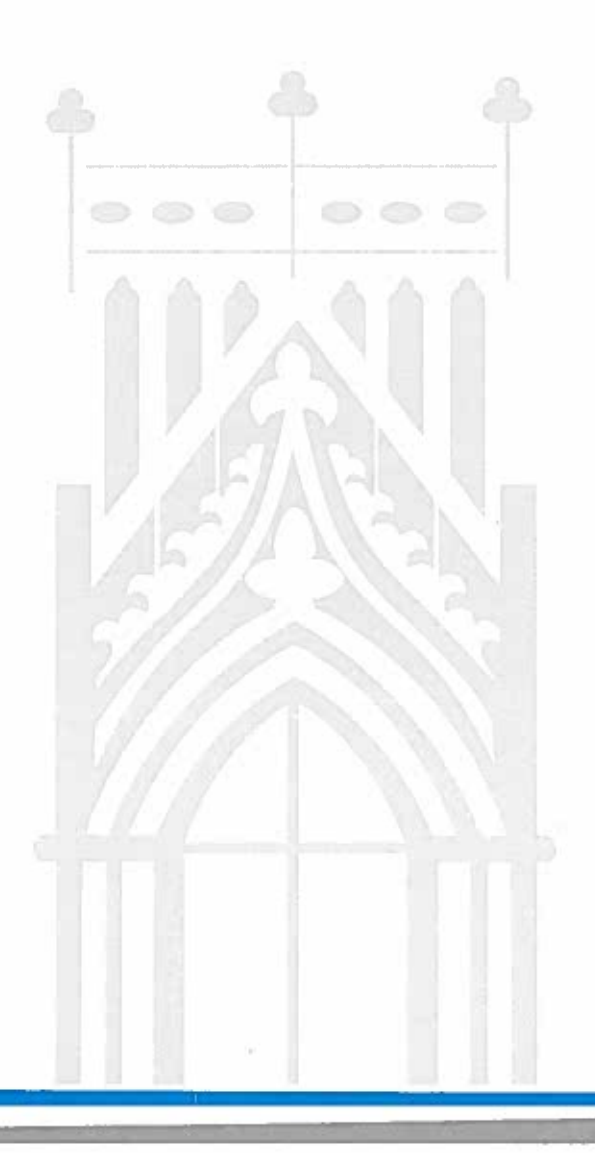

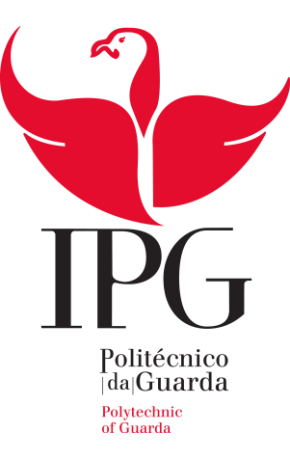

# **Escola Superior de Tecnologia e Gestão**

Instituto Politécnico da Guarda

# RELATÓRIO DE PROJETO CAD/CAE PARA ELÉTRODOS DE TERRA

André Terras

Julho/2016

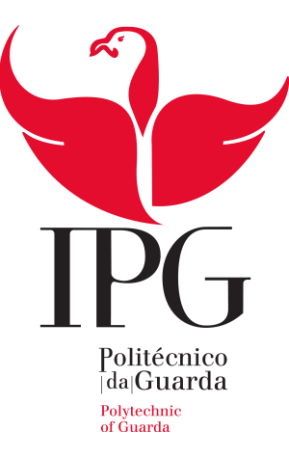

# **Escola Superior de Tecnologia e Gestão**

Instituto Politécnico da Guarda

# RELATÓRIO DE PROJETO CAD/CAE PARA ELÉTRODOS DE TERRA

André Filipe Morgado Terras

Relatório de Projeto realizada no âmbito da unidade curricular Projeto de Informática do curso de Engenharia Informática

**Orientador:** Prof. António Ribeiro Martins

Julho/2016

Este espaço é dedicado àqueles que de alguma forma contribuíram para que este projeto fosse realizado.

Agradeço aos meus pais, pelo apoio e incentivo prestado durante o desenvolvimento deste projeto e de todo o meu percurso escolar.

Um agradecimento ao meu orientador de projeto, Professor António Mário Ribeiro Martins, pela disponibilidade e dedicação prestadas para que fosse possível desenvolver o presente projeto.

Por fim gostaria de agradecer a todos os meus colegas de curso e amigos que, de alguma forma, me apoiaram.

# Resumo

O tema abordado envolve um conjunto de ciências, nomeadamente, a matemática, a física e a informática. São efetuados estudos relativos a sistemas de terra com recurso ao método matemático dos elementos finitos. Posteriormente e recorrendo, também, ao programa MATLAB® da MathWorks® pretende-se projetar e implementar uma aplicação CAD/CAE (*Computer Aided Design/ Engineering*) relativa a elétrodos de terra.

É notória a relevância deste projeto sendo que cabe aos sistemas de terra garantir a proteção de bens e vidas humanas. Além desse, importante, fator de proteção existe também o fator funcional que é um aspeto de crescente significância nesta era de rápido desenvolvimento tecnológico. Isto porque cada vez mais se torna necessário garantir determinadas condições, a nível das instalações elétricas, para o bom funcionamento dos equipamentos.

Por esses motivos é necessário que a aplicação forneça dados altamente fiáveis sendo que o tempo de execução se mantenha mínimo. Assim a eficiência da aplicação foi um fator de grande importância ao longo do projeto e o método utilizado permite ajusta-la ao problema em causa. Obtendo, assim, uma boa aproximação da solução em tempo útil.

Palavras-chave: Sistemas de terra, elétrodos, elementos finitos, FEM, Matlab

# Abstract

The topic addressed, in this project, addressed a set of sciences namely mathematics, physics and computer science. Studies are made on ground systems and mathematical finite element method. Afterwards, using the MATLAB® MathWorks® computer application, the aim is to design and implement a CAD/CAE (computer aided design / engineering) software for ground rods.

It is evident the importance of this project once that the main function of ground systems is to guarantee the protection of human lives and goods. In addition, there is also the functional factor, an aspect of increasing significance in this age of rapid technological advancement. That happens because electrical equipment is getting more and more demanding in relation to the requirements, from the electrical system where they are installed, to function properly.

It becomes evident that the application must provide highly reliable data, while keeping the running time to a minimum. The application efficiency was a major factor throughout the project and the finite element method allows adjusting it to the problem in question. Calculating an approximation close to the solution on acceptable time.

Keywords: ground systems, electrodes, ground rods, finite element, FEM, Matlab

- a, b, c Coeficientes da aproximação polinomial dentro do elemento finito
- C Matriz de conexão entre numeração global e local
- I Corrente elétrica
- R Resistência
- σ Condutividade elétrica
- ρ Resistividade elétrica
- $\vec{E}$  Campo elétrico
- Sconj Matriz de rigidez global
- $S^e$ – Matriz de rigidez de um elemento
- $S_{ij}^e$ – Elemento genérico da matriz de rigidez de um elemento finito

 $S_c$  – Sub-matriz resultante da partição de S<sub>conj</sub> relativa aos nodos cujo potencial é conhecido

 $S_d$  – Sub-matriz resultante da partição de S<sub>conj</sub> relativa aos nodos cujo potencial é desconhecido

Sdis – Matriz tridiagonal formada pelas matrizes elementares de todos os elementos finitos

- $W(u)$  Funcional de energia
- U,v Potencial elétrico
- $U_i$  Potencial no nodo i
- U Vetor dos potenciais nodais

Udis – Vetor dos potenciais nodais localmente numerados

Uconj – Vetor dos potenciais nodais globalmente numerados

U<sup>c</sup> – Vetor resultante da partição de U relativo aos nodos cujo potencial é conhecido

U<sup>d</sup> – Vetor resultante da partição de U relativo aos nodos cujo potencial é desconhecido

 $U(r,z)$  – Potencial no ponto 'rz'

V – Volume

- VE Tensão do elétrodo
- V<sup>F</sup> Tensão de contato
- r<sup>i</sup> Coordenada 'r' do nodo i
- z<sup>i</sup> Coordenada 'z' do nodo i

# Indice

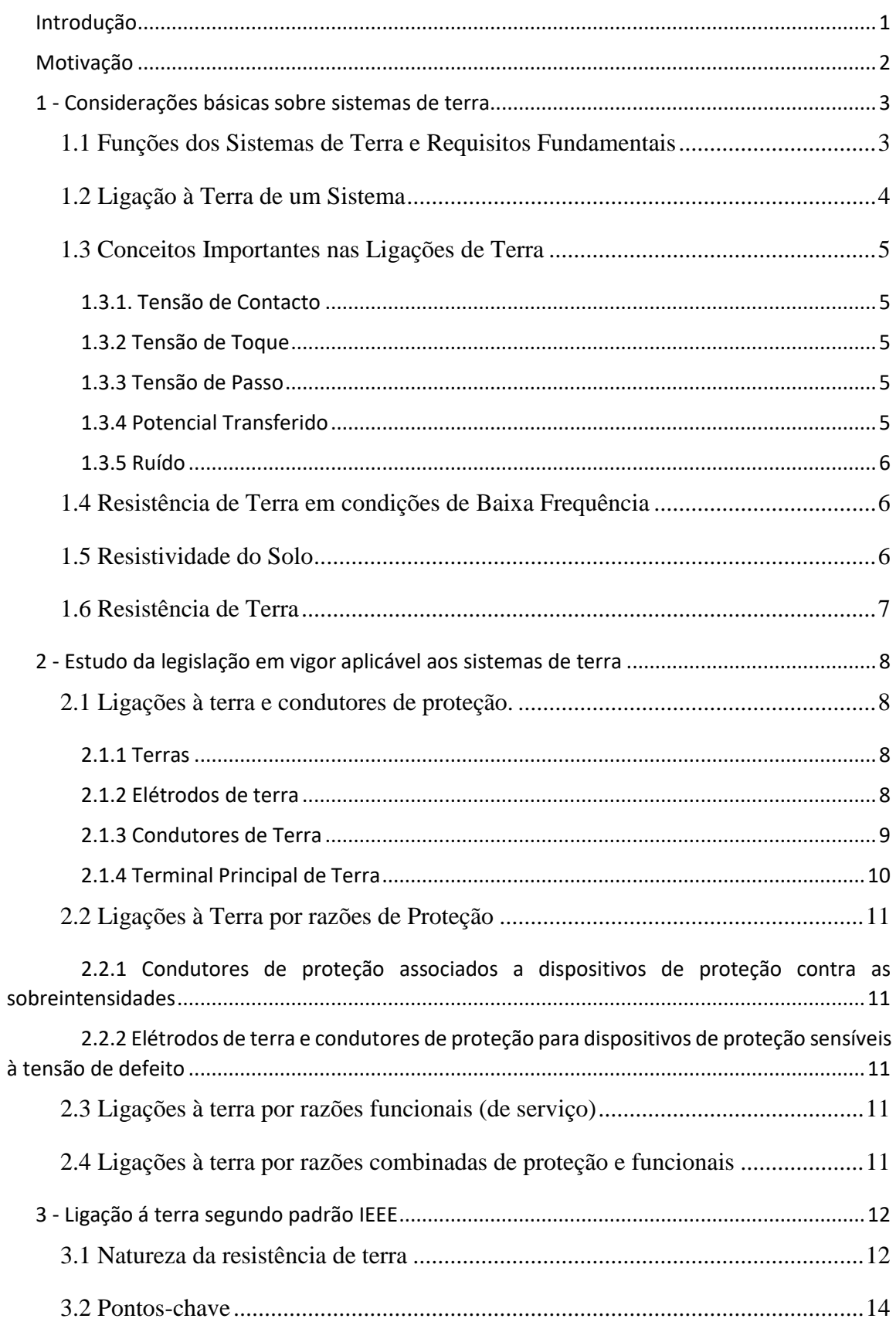

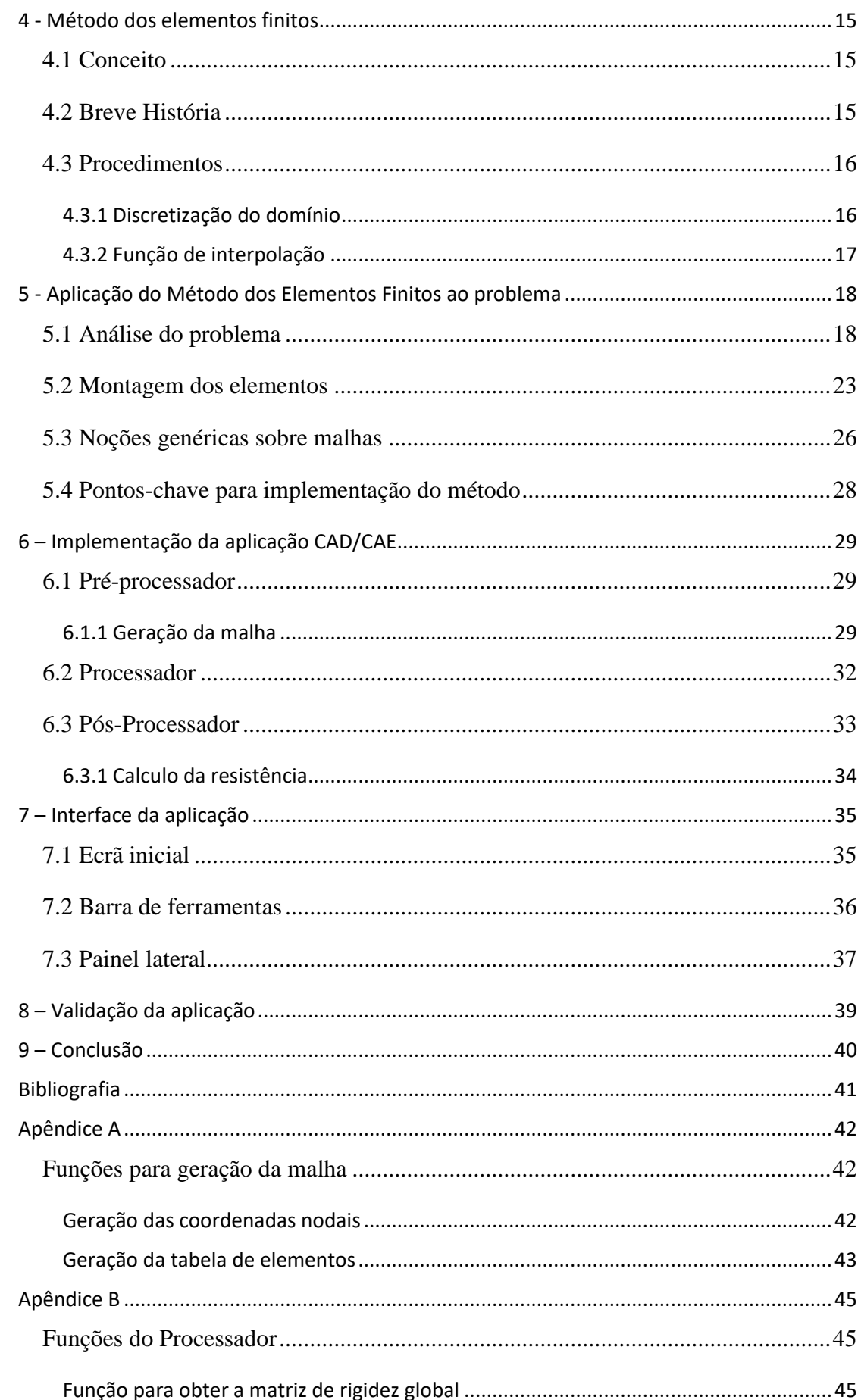

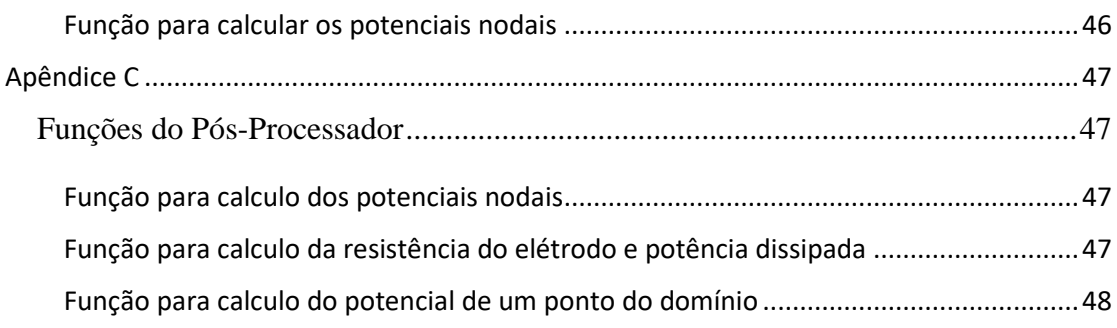

# **Índice de Figuras**

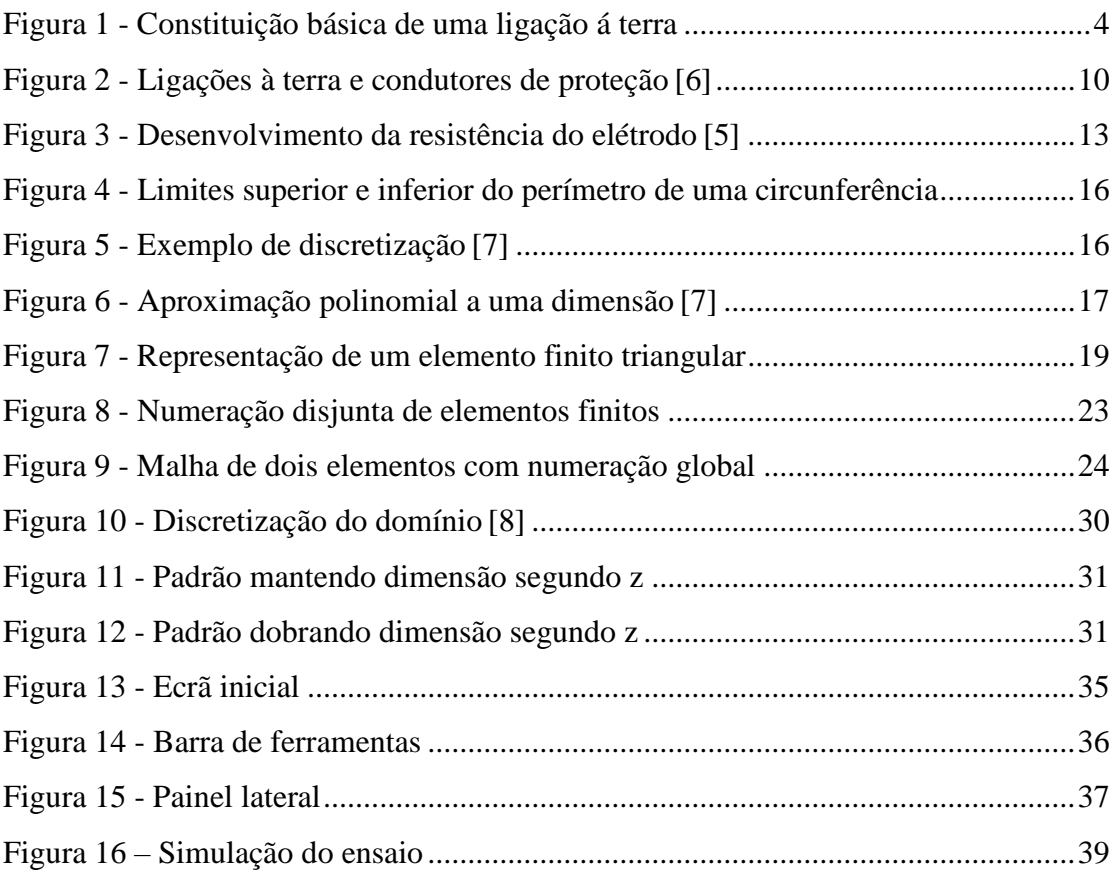

# <span id="page-12-0"></span>Introdução

A simulação de vários fenómenos físicos, bem como a análise do seu impacto, em áreas como a química, análise térmica, eletromagnetismo, mecânica de sólidos, mecânica de fluídos, etc., pode ser expressa em termos de equações diferenciais parciais que, por sua vez, podem ser solucionadas numericamente utilizando o método dos elementos finitos, uma vez que nem sempre a sua solução é determinável.

No caso concreto sobre o qual se debruça este relatório, estuda-se o processamento do cálculo dos valores de dissipação de potência e resistência de terra para um determinado potencial de descarga à terra através de um elétrodo, aplicando o método dos elementos finitos, para um projeto de sistemas de terra, necessária à proteção de pessoas e bens, cujas características e propriedades os tornam sujeitos a este tipo de fenómeno físico.

Pretende-se, de uma forma geral, conceber uma aplicação que permita obter uma aproximação do potencial de descarga em qualquer ponto dentro do domínio definido (área de difusão da descarga aplicada), bem como da sua resistência e outras grandezas físicas relevantes, para terras de proteção e serviço. Desta forma, será possível a simulação deste tipo de acontecimento, para obtenção, antecipada à implementação no terreno, dos valores de resistência de terra permitindo então a escolha da melhor e/ou menos onerosa solução, de acordo com as características de condutividade do próprio terreno.

Utiliza-se a aplicação Matlab® da Mathworks® devido à sua orientação para o processamento matemático e visualização gráfica de resultados, sendo uma ferramenta ideal para a implementação da aplicação CAD/CAE em questão.

# <span id="page-13-0"></span>Motivação

O maior fator de motivação para o desenvolvimento deste projeto é a, já referida, importância das funções do sistema de terra numa instalação elétrica, tornando evidente a relevância e utilidade da aplicação informática a que se destina este projeto.

Além desse fator o recurso à aplicação e linguagem de programação Matlab® bem como a utilização do método dos elementos finitos representam dois aspetos altamente motivacionais para o autor. Isto porque, se por um lado, a aplicação Matlab® foi lecionada de forma introdutória no curso de Engenharia Informática frequentado, por outro lado, o método dos elementos finitos não integra o plano curricular do mesmo. Daí o desafio de utilizar uma aplicação, linguagem e método matemático nos quais o autor não apresenta, inicialmente, experiencia ser um fator de motivação. Ao superar esse desafio, concluindo com sucesso a aplicação CAD/CAE pretendida, consegue-se demonstrar a capacidade de adaptação a novos problemas, com recurso a diferentes metodologias, evidenciando a preparação que a frequência do curso de Engenharia Informática no Instituto Politécnico da Guarda lhe facultou.

## <span id="page-14-1"></span><span id="page-14-0"></span>1.1 Funções dos Sistemas de Terra e Requisitos Fundamentais

As funções essenciais de um sistema de terra são [1] [2] [3].

- o Proteção de pessoas e bens;
- o Terra de Serviço em sistemas elétricos de potência;
- o Referência de potencial nulo em equipamentos eletrónicos de elevada sensibilidade;
- o Proteção contra descargas atmosféricas.

A Terra de Proteção permite a interligação de todas as partes metálicas que possam ser tocadas por pessoas ou animais. Em circunstâncias normais, não existe potencial nestes pontos, mas numa situação de falha, pode surgir uma tensão perigosa pela passagem de uma corrente de defeito. Uma das funções do sistema de terra é a proteção da vida contra a ocorrência de choques elétricos, sendo o requisito fundamental que o potencial da terra VE perante uma corrente I<sub>E</sub> de curto-circuito, não exceda a tensão de contacto permitida V<sub>F</sub>, isto é:  $V_E \leq V_F$ .

A Terra de Serviço refere-se ao facto de um dado sistema elétrico necessitar de uma ligação ao sistema de terra de forma a assegurar o seu correto funcionamento. Um exemplo típico é a ligação à terra do neutro de um transformador.

Com a Terra de Proteção contra descargas atmosféricas, pretende-se que esta conduza a corrente da descarga para o solo, da forma mais direta possível. As correntes de descarga podem atingir valores de pico  $i_p$ muito elevados e provocar tensões elevadas nos elétrodos,  $V_E$ , que podem ser calculadas pela expressão [1] [4]:

$$
V_E \approx \sqrt{\left(L\frac{di_p}{dt}\right)^2 + \left(i_p R_p\right)^2}
$$

em que  $L$  representa a indutância do elétrodo de terra e condutores de descarga e  $R_p$ a resistência de impulso do elétrodo de terra.

Dependendo da corrente de descarga e das propriedades do sistema de terra, o potencial V<sup>E</sup> pode atingir valores muito elevados, da ordem das centenas ou milhares de kilovolt. Devido ao facto de estes valores serem muito mais elevados que as tensões de funcionamento, uma descarga atmosférica provoca sobretensões induzidas na rede, pelo que deve ser implementada a proteção total das instalações contra estas descargas através da instalação de para-raios e descarregadores de sobretensão adequados. [1] [4]

## 1.2 Ligação à Terra de um Sistema

<span id="page-15-0"></span>Uma ligação de terra consiste em ligar eletricamente e de modo propositado um sistema físico (elétrico, eletrónico ou um corpo metálico) ao solo. Este sistema compõe-se essencialmente por três componentes: as ligações elétricas que ligam um ponto do sistema aos elétrodos, os elétrodos propriamente ditos (qualquer corpo metálico enterrado no solo) e a terra que envolve os elétrodos, [Figura 1](#page-15-1)<sup>[1]</sup>.

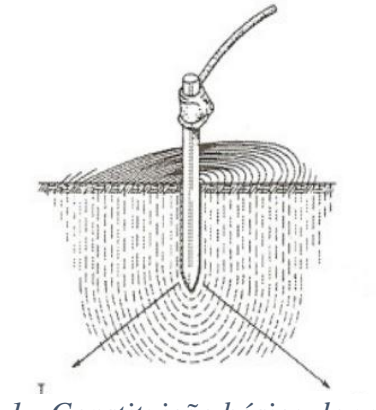

<span id="page-15-1"></span>*Figura 1 - Constituição básica de uma ligação á terra*

Os elétrodos de terra podem ter configurações muito diversificadas. Existem algumas configurações típicas para os elétrodos, onde se podem encontrar  $^{[1] [5]}$ :

- o Elétrodos de Terra de Superfície sob a forma de fita ou cabo colocados horizontalmente em linha reta ou em anel;
- o Elétrodos de Estaca Vertical de comprimento suficiente para atravessarem camadas de solo com condutividades diferentes, usadas principalmente quando as camadas mais profundas do solo possuem menor resistividade;
- o Elétrodos em Malha Reticulada, normalmente construídos como uma grelha posicionada horizontalmente enterrada a pouca profundidade abaixo da superfície;
- o Elétrodos de Fundação, que são as partes metálicas das fundações embutidas em betão, que se encontram em contacto com a terra numa grande área.

De um modo geral, uma ligação à terra apresenta uma resistência, uma indutância e uma capacitância, cada qual influindo na condução da corrente para a terra, e que normalmente se designa por Impedância de Terra, ou seja, a oposição oferecida pelo solo à injeção de uma corrente elétrica através dos elétrodos e expressa quantitativamente pela relação entre a tensão aplicada à terra e a corrente resultante [1] [4]:

Todavia, para a generalidade das aplicações, não é feita referência à impedância de terra, mas sim à sua resistência, uma vez que os efeitos reativos são muito reduzidos e por isso desprezáveis.

## <span id="page-16-0"></span>1.3 Conceitos Importantes nas Ligações de Terra

#### 1.3.1. Tensão de Contacto

<span id="page-16-1"></span>É a diferença de potencial que pode aparecer acidentalmente devido a um defeito de isolamento entre duas partes metálicas acessíveis simultaneamente [1][3].

#### 1.3.2 Tensão de Toque

<span id="page-16-2"></span>Representa a diferença de potencial entre mãos e pés que surge quando se toca num determinado equipamento com um defeito de isolamento. Em consequência, poderá surgir uma corrente elétrica que fluirá pelo braço, tronco e pernas, cuja duração e intensidade poderão provocar falha cardíaca, queimaduras ou outras lesões graves ao organismo [1][3].

#### 1.3.3 Tensão de Passo

<span id="page-16-3"></span>Devido ao fluxo de corrente de defeito que escoa para o solo, ocorre uma elevação do potencial em torno do elétrodo de terra, cujo ponto máximo se encontra junto ao elétrodo de terra. Se uma pessoa ou animal se encontrar de pé, em qualquer ponto dentro da região onde ocorre essa distribuição de potencial, entre os seus pés haverá uma diferença de potencial, a qual é geralmente definida para uma distância entre pés de um metro [1] [3].

#### 1.3.4 Potencial Transferido

<span id="page-16-4"></span>O termo Potencial Transferido refere-se à tensão em relação à terra que irá surgir nos condutores em consequência do aumento do potencial de terra junto ao elétrodo do sistema elétrico. Este aumento de potencial ocorre devido às correntes de defeito que fluem pela terra em direção à fonte. Este potencial de transferência é tanto menor quanto menor for a resistência ou impedância de terra [1] [3].

#### 1.3.5 Ruído

<span id="page-17-0"></span>O ruído ocorre quando existe uma diferença de potencial entre a ligação de terra à qual a fonte de energia se refere e a ligação de terra à qual o equipamento se refere. Os equipamentos eletrónicos são aqueles que normalmente apresentam uma maior sensibilidade em relação ao ruído e que pode afetar tanto os sinais analógicos como os digitais, uma vez que utilizam a ligação de terra como referência de potencial zero [1].

#### 1.4 Resistência de Terra em condições de Baixa Frequência

<span id="page-17-1"></span>Os Sistemas de Terra são, regra geral, dimensionados para fazer face a correntes de curto-circuito com frequências próximas da frequência fundamental dos sistemas de alimentação.

Nesta perspetiva, o sistema a montante deixa de ver a ligação de terra como uma impedância complexa, passando a vê-la como uma simples resistência, designada por Resistência de Terra  $R_T$ <sup>[1][2][4]</sup>.

A Resistência de Terra é diretamente proporcional à resistividade do solo em que os elétrodos estão colocados. A constante de proporcionalidade K diz apenas respeito aos efeitos geométricos dos elétrodos (dimensão e forma) [1] [2] [4]:

$$
R_T = K \, \rho
$$

#### <span id="page-17-2"></span>1.5 Resistividade do Solo

Resistividade é um parâmetro básico para medir a propriedade condutora dos materiais. Para um material com área de secção S e comprimento L, quando uma corrente I é aplicada por elétrodos a uma distancia ∆L, é utilizado um voltímetro para medir a diferença de potencial ∆U entre dois elétrodos. Sendo a resistência do material entre os elétrodos R=∆U/I e a sua resistividade calculada através da resistência) [1] [2] [4]:

$$
\rho = R \frac{S}{\Delta L} = \frac{\Delta US}{I \Delta L}
$$

Seguidamente são indicados os principais parâmetros que influenciam o valor da resistividade do solo  $^{[1]}$   $^{[2]}$ :

- o Tipos de Solo;
- o Humidade do Solo;
- o Concentração de Sais;
- o Temperatura do Solo;
- o Compatação do Solo;
- o Granulometria do Solo;
- o Estrutura Geológica e Estratificação do Solo.

## 1.6 Resistência de Terra

<span id="page-18-0"></span>Para condições de baixa frequência, baixas correntes e valores baixos de resistividade do solo, os efeitos capacitivo e de ionização do solo são desprezáveis e este comporta-se como se de uma resistência linear se tratasse.

A resistência oferecida à passagem da corrente elétrica através de um elétrodo para o solo possui três componentes principais [1] [2]:

- o Resistência interna do elétrodo e das ligações elétricas ao mesmo;
- o Resistência de contacto entre a superfície do elétrodo e a terra adjacente ao mesmo;
- o Resistência do solo circundante, componente fundamental e de maior peso na determinação do valor de resistência de terra e que depende, basicamente, da sua resistividade.

# <span id="page-19-0"></span>2 - Estudo da legislação em vigor aplicável aos sistemas de terra

Pretende-se, neste capítulo, aferir o estado da arte e a legislação em vigor aplicável no dimensionamento e construção dos sistemas de terra, efetuando para tal, uma breve análise das "Regras técnicas das instalações elétricas de baixa tensão"<sup>[6]</sup>.

Tendo em vista o objetivo deste projeto essa análise foca-se nas regras que dizem respeito a sistemas de terra e mais especificamente a ligação destes á terra.

<span id="page-19-1"></span>2.1 Ligações à terra e condutores de proteção.

#### 2.1.1 Terras

<span id="page-19-2"></span>O valor da resistência do elétrodo de terra deve satisfazer às condições de proteção e de serviço da instalação elétrica. De acordo com as regras da instalação, as medidas de ligação à terra podem, por razões de proteção ou por razões funcionais, ser utilizadas em conjunto ou separadamente. A seleção e a instalação dos equipamentos que garantem a ligação à terra devem ser tais que  $[6]$ :

- a) o valor de resistência dessa ligação esteja de acordo com as regras de proteção e de funcionamento da instalação e que permaneça dessa forma ao longo do tempo;
- b) as correntes de defeito à terra e as correntes de fuga possam circular, sem perigo, nomeadamente no que respeita às solicitações térmicas, termomecânicas e eletromecânicas;
- c) a solidez e a proteção mecânica sejam garantidas em função das condições previstas de influências externas.

<span id="page-19-3"></span>Devem ser tomadas as medidas adequadas contra os riscos de danos noutras partes metálicas, em consequência de fenómenos de corrosão eletrolítica <sup>[6]</sup>.

#### 2.1.2 Elétrodos de terra

Podem ser usados como elétrodos de terra os elementos metálicos seguintes<sup>[6]</sup>:

- a) tubos, varetas ou perfilados;
- b) fitas, varões ou cabos nus;
- c) chapas;
- d) anéis (de fitas ou de cabos nus) colocados nas fundações dos edifícios;
- e) armaduras do betão imerso no solo;
- f) canalizações (metálicas) de água;
- g) outras estruturas enterradas apropriadas.

O tipo e a profundidade de enterramento dos elétrodos de terra devem ser tais que a secagem do terreno e o gelo não provoquem o aumento do valor da resistência de terra para além do valor prescrito.

Os materiais usados e a execução dos elétrodos de terra devem ser tais que estes suportem os danos mecânicos resultantes da corrosão.

Na conceção da ligação à terra deve-se atender ao eventual aumento da resistência devido a fenómenos de corrosão.

As canalizações metálicas de distribuição de água apenas podem ser usadas como elétrodos de terra desde que haja acordo prévio com o distribuidor de água e sejam tomadas as medidas adequadas para que o responsável pela exploração da instalação elétrica seja informado de quaisquer modificações introduzidas nessas canalizações de água.

Não devem ser usadas como elétrodos de terra com fins de proteção as canalizações metálicas afetas a outros usos.

As bainhas exteriores de chumbo e os outros revestimentos exteriores metálicos dos cabos, que não sejam suscetíveis de sofrerem deteriorações devidas à corrosão excessiva, podem ser usadas como elétrodos de terra desde que <sup>[6]</sup>:

- a) haja o acordo prévio com o proprietário desses cabos;
- b) sejam tomadas as medidas apropriadas para que o responsável pela exploração da instalação elétrica seja informado de quaisquer modificações introduzidas nos cabos suscetíveis de afetarem as suas características de ligação à terra.

#### 2.1.3 Condutores de Terra

<span id="page-20-0"></span>A ligação entre o condutor de terra e o elétrodo de terra deve ser cuidadosamente executada e deve ser eletricamente adequada. Quando forem utilizados ligadores, estes não devem danificar os elementos constituintes do elétrodo de terra (por exemplo, os tubos) nem os condutores de terra. [6]

#### 2.1.4 Terminal Principal de Terra

<span id="page-21-0"></span>Todas as instalações elétricas devem ter um terminal principal de terra, ao qual devem ser ligados [6]:

- a) os condutores de terra;
- b) os condutores de proteção;
- c) os condutores das ligações equipotenciais principais;
- d) os condutores de ligação à terra funcional, se necessário.

Em edifícios de grande extensão ou com instalações complexas (em regra, com elétrodo de terra em anel), pode ser conveniente, por questões funcionais, instalar mais do que um terminal principal de terra.

Nos condutores de terra, deve ser previsto um dispositivo instalado em local acessível e que permita a medição do valor da resistência do elétrodo de terra das massas, podendo esse dispositivo estar associado ao terminal principal de terra. Este dispositivo deve ser, apenas, desmontável por meio de ferramenta e deve ser mecanicamente seguro e garantir a continuidade elétrica das ligações à terra. [6]

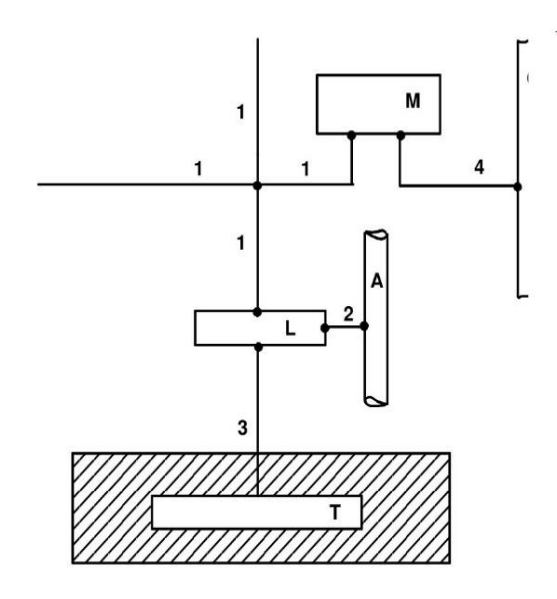

1 - Condutor de proteção;

2 - Condutor da ligação equipotencial principal;

3 - Condutor de terra;

4 - Condutor de equipotencialidade suplementar;

A - Canalização metálica principal de água;

L- Terminal principal de terra;

- M- Massa;
- T- Elétrodo de terra.

*Figura 2 - Ligações à terra e condutores de proteção [6]*

### <span id="page-22-0"></span>2.2 Ligações à Terra por razões de Proteção

<span id="page-22-1"></span>2.2.1 Condutores de proteção associados a dispositivos de proteção contra as sobreintensidades

Quando se utilizarem, na proteção contra os choques elétricos, os dispositivos de proteção contra as sobreintensidades, os condutores de proteção devem ser incorporados na mesma canalização que os condutores ativos ou colocados na sua proximidade imediata. [6]

<span id="page-22-2"></span>2.2.2 Elétrodos de terra e condutores de proteção para dispositivos de proteção sensíveis à tensão de defeito

O elétrodo de terra auxiliar deve ser eletricamente independente de quaisquer outros elementos metálicos ligados à terra (tais como, os elementos metálicos da construção, as condutas metálicas e as bainhas metálicas de cabos), considerando-se satisfeita esta regra se a distância entre o elétrodo de terra auxiliar e os referidos elementos não for inferior a um valor especificado (valor em estudo).

A ligação ao elétrodo de terra auxiliar deve ser isolada, por forma a evitar os contactos com o condutor de proteção, com os elementos que lhe estiverem ligados ou com elementos condutores que possam estar (ou estejam de facto) em contacto com aqueles.

O condutor de proteção apenas deve ser ligado às massas dos equipamentos elétricos cuja alimentação deva ser interrompida em consequência do funcionamento, em caso de defeito, do dispositivo de proteção. [6]

## 2.3 Ligações à terra por razões funcionais (de serviço)

<span id="page-22-3"></span>As ligações à terra por razões funcionais devem ser realizadas por forma a garantir o funcionamento correto do equipamento e a permitir um funcionamento correto e fiável da instalação. [6]

<span id="page-22-4"></span>2.4 Ligações à terra por razões combinadas de proteção e funcionais

Quando a ligação à terra for feita, simultaneamente, por razões de proteção e por razões funcionais, devem-se-lhe aplicar fundamentalmente as regras relativas às medidas de proteção. [6]

<span id="page-23-0"></span>O padrão para terras do IEEE em sistemas genéricos de potências industriais e comerciais [5] apresenta uma série de conclusões registadas e aceites como válidas.

Neste capitulo são abordados alguns conceitos chave para a elaboração do software tendo por base o referido padrão.

### <span id="page-23-1"></span>3.1 Natureza da resistência de terra

A resistência de terra de um elétrodo deriva dos seguintes aspetos  $[5]$ :

- a) Resistência do metal (elétrodo);
- b) Resistência de contacto entre o elétrodo e o solo;
- c) Resistência do solo, a partir da superfície do elétrodo, na configuração geométrica para o fluxo de corrente do elétrodo a terra infinita.

As primeiras duas resistências são relativamente pequenas em relação á terceira e para efeitos práticos podem ser ignoradas. O terceiro elemento, resistência do solo, é aquele que aqui vai ser abordado.

Como a terra é (relativamente) infinita no seu tamanho quando comparada com os sistemas de terra, também o é a sua capacidade para absorver uma fonte de corrente virtualmente ilimitada.

Na pratica esta corrente ilimitada para a terra é transmitida através da interface elétrodoterra de um modo que se pode descrever como se segue:

Em redor do elétrodo de terras, a resistência do solo corresponde à soma das resistências das consecutivas camadas virtuais de terra, localizadas de forma progressiva a partir do elétrodo. A camada mais próxima do elétrodo tem a área circunferencial ou área de secção mais pequena, e por esse motivo tem a maior resistência. Camadas sucessivas, apos esta, têm progressivamente maiores áreas e dessa forma progressivamente menores resistências. À medida que o raio a partir do elétrodo aumenta, o incremento de resistência por unidade de raio diminui até valores muito próximos de zero.

Para ajudar a visualizar estes factos, a [Figura 3,](#page-24-0)representa um elétrodo de terra, de 3m (10 pés) por 16mm (5/8 polegadas), no solo. O percurso da corrente a partir da superfície do elétrodo consiste em sucessivas camadas cilíndricas e hemisféricas. Com o aumento da distancia ao elétrodo verifica-se um incremento da área de secção de cada camada. Como a área das camadas aumenta a sua resistência diminui, inversamente à área. A [Tabela 1](#page-24-1) mostra o resultado deste calculo considerando que uma distancia de 7.62m representa 100% da resistência de terra. A tabela indica que nos primeiros 0.03m a partir da superfície do elétrodo, incorre 25% da resistência total.

Nos primeiros 0.15m e 0.3m incorre, 52% e 68%, respetivamente, da resistência total.

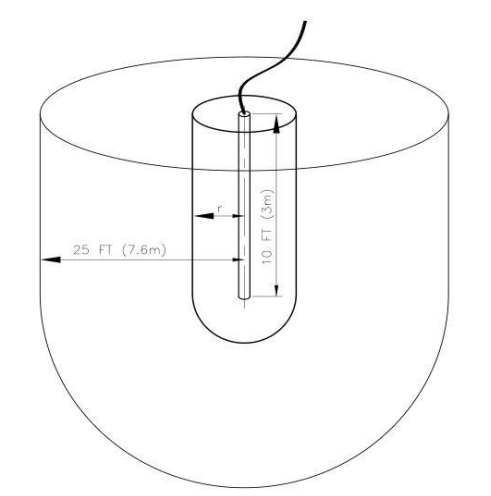

<span id="page-24-0"></span>*Figura 3 - Desenvolvimento da resistência do elétrodo [5]*

Desta forma demonstra-se que os primeiros centímetros, junto ao elétrodo, são os mais importantes no que diz respeito a reduzir a resistência do elétrodo. Em locais com solo de alta

| Distance from electrode surface (r) |                   | Approximate percentage of |
|-------------------------------------|-------------------|---------------------------|
| (m)                                 | (f <sup>t</sup> ) | total resistance          |
| 0.03                                | 0.1               | 25                        |
| 0.06                                | 0.2               | 38                        |
| 0.09                                | 0.3               | 46                        |
| 0.15                                | 0.5               | 52                        |
| 0.3                                 | $1.0\,$           | 68                        |
| 1.5                                 | 5.0               | 86                        |
| 3.0                                 | 10.0              | 94                        |
| 4.6                                 | 15.0              | 97                        |
| 6.1                                 | 20.0              | 99                        |
| 7.6                                 | 25.0              | 100                       |
| 30.5                                | (100.0)           | (104)                     |
| 305.0                               | (1000.0)          | (117)                     |

<span id="page-24-1"></span>*Tabela 1- Resistência do elétrodo a um raio r m para vara de 3m de comprimento por 16mm de diâmetro [5]*

resistividade, reduzir a mesma, quer por tratamento químico ou a utilização de betão, será bastante útil para melhorar a eficiência do sistema de terra.

Estes dados mostram, para efeitos práticos, que a resistência de terra ocorre nos primeiros 7.6m metros. Veja-se que a 305m a resistência é apenas 17% maior que a 7.6m. [5]

## 3.2 Pontos-chave

<span id="page-25-0"></span>Desta abordagem e tendo em consideração a elaboração deste projeto são de salientar a seguintes conclusões:

A resistência de instalação e a resistência de contacto são desprezáveis relativamente á resistência de terra do sistema uma vez que são de valor muito inferior comparando com esta ultima. Sendo suficiente calcular apenas a resistência de terra.

A equipotencial de zero Volt é a superfície constituída pelos pontos cuja distância, relativamente ao elétrodo de descarga, é de 7,6 metros.

<span id="page-26-0"></span>Pretende-se neste capitulo fazer uma breve introdução ao método dos elementos finitos focando a sua aplicação neste projeto.

### 4.1 Conceito

<span id="page-26-1"></span>A ideia base do método dos elementos finitos é encontrar a solução de um problema complicado substituindo-o por um mais simples. Sendo que se procede a esta substituição será apenas possível encontrar uma solução aproximada e não a solução exata do problema. É, frequentemente possível melhorar ou refinar a solução aproximada dispondo de maior esforço computacional.

Neste método, a região da solução é considerada como o conjunto de varias pequenas sub-regiões interligadas denominadas de elementos finitos. Em cada sub-região ou elemento, é assumida uma solução aproximada conveniente e são derivadas as condições de equilíbrio global da estrutura ou domínio. A satisfação destas condições irá produzir uma solução aproximada. [7]

## 4.2 Breve História

<span id="page-26-2"></span>Embora o nome do método dos elementos finitos tenha sido atribuído recentemente, o conceito data a alguns séculos. Por exemplo, a [Figura 4](#page-27-2) representa a aproximação do valor do perímetro de uma circunferência (S) por meio de um limite superior (perímetro do polígono circunscrito à circunferência, S (u)) ou de um limite inferior (perímetro do polígono inscrito na circunferência, S (l)). Esta aproximação remonta há vários seculos o que indica a presença do conceito ao longo da historia. Em termos dos conceitos atuais cada lado do polígono pode ser denominado de "elemento finito". Neste caso o melhoramento ou refinação da solução aproximada consiste em aumentar o número de lados do polígono o que acresce o esforço computacional necessário à obtenção da mesma. Estas características matem-se verdadeiras em qualquer aplicação genérica do método. [7]

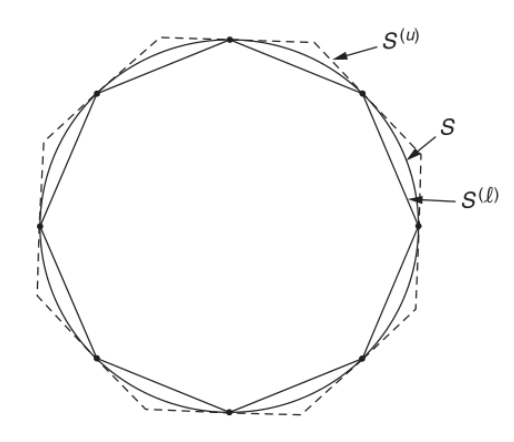

<span id="page-27-2"></span>*Figura 4 - Limites superior e inferior do perímetro de uma circunferência*

## <span id="page-27-0"></span>4.3 Procedimentos

O método dos elementos finitos pode ser dividido em dois procedimentos base:

- 1- Discretização do domínio;
- 2- Função de interpolação.

### 4.3.1 Discretização do domínio

<span id="page-27-1"></span>O primeiro passo da analise do método envolve a discretizção do domínio irregular em subdomínios regulares e mais pequenos, denominados de elementos finitos. Isto é equivalente a substituir o domínio tendo um número infinito de graus de liberdade por um sistema tendo um número finito de graus de liberdade.

Deste processo resulta uma malha constituída por nodos (pontos pertencentes ao domínio) e formas que os unem (elementos finitos). Estas formas (elementos) podem variar desde segmentos de reta, polígonos ou sólidos para problemas a uma duas ou três dimensões, respetivamente. Como exemplificado na [Figura 5.](#page-27-3)<sup>[7]</sup>

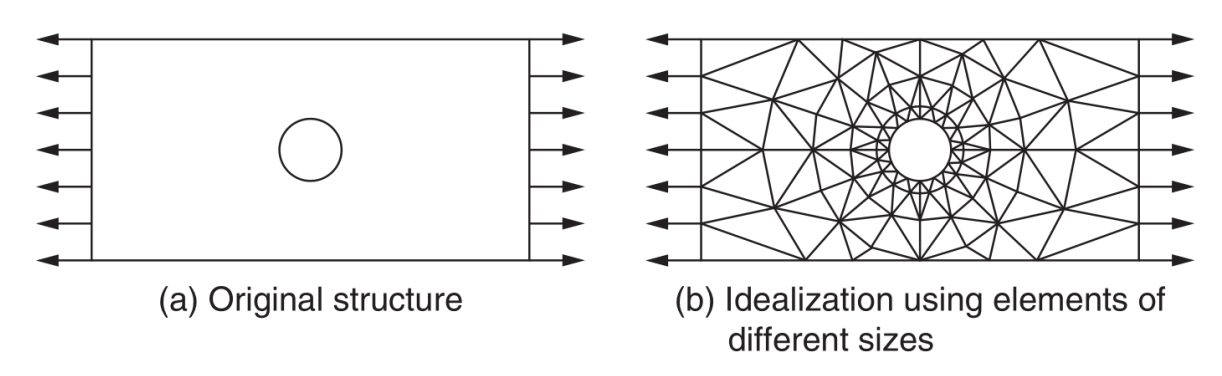

<span id="page-27-3"></span>*Figura 5 - Exemplo de discretização [7]*

Para cada problema é essencial proceder a um estudo cuidado tanto na obtenção dos nodos (as suas coordenadas) como na forma utilizada para os elementos. Apenas com uma malha adequada podemos esperar bons resultados. Na secção "Pré-processador" está descrito o estudo efetuado em relação ao problema em questão neste projeto.

#### 4.3.2 Função de interpolação

<span id="page-28-0"></span>Como indicado anteriormente, a ideia base do método dos elementos finitos é uma aproximação por partes, isto é, a solução de um problema complicado é obtida dividindo a região de interesse em pequenas regiões (elementos finitos) e aproximando à solução em cada sub-região por uma função simples. Assim, escolher uma função simples para a solução em cada elemento é um passo necessário e importante. As funções utilizadas para representar o comportamento da solução num elemento são denominadas de funções de interpolação ou aproximação ou modelos de interpolação. Funções de interpolação do tipo polinomial têm sido amplamente utilizadas na literatura devido as seguintes razões  $[7]$ :

- 1. É mais simples formular e computar as equações de elementos finitos com funções de interpolação do tipo polinomial. Especificamente, é mais fácil efetuar operações de diferenciação e integração com polinómios.
- 2. É possível melhorar a precisão dos resultados aumentando a do polinómio, como demonstrado na Figura 2.1. Teoricamente um polinómio de ordem infinita corresponde à solução exata. Na pratica são utilizados polinómios de ordem finita simplesmente como aproximação.

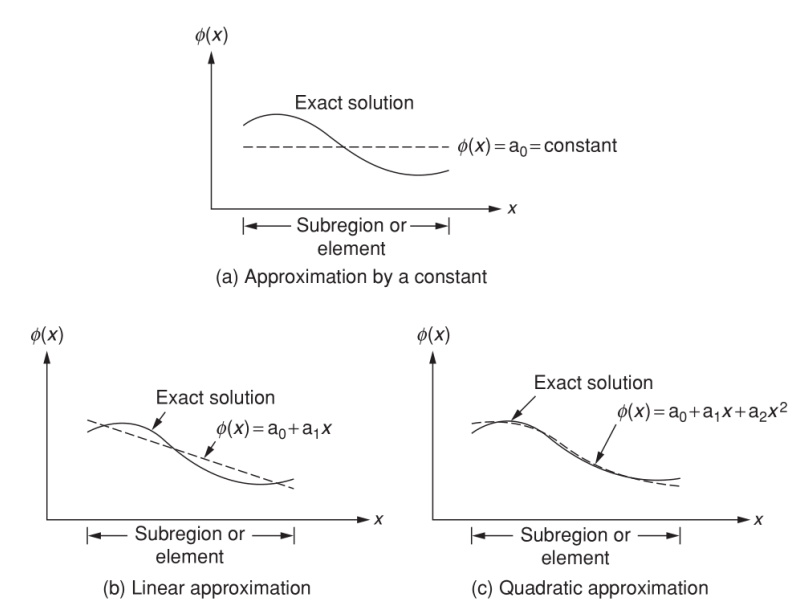

*Figura 6 - Aproximação polinomial a uma dimensão [7]*

# <span id="page-29-0"></span>5 - Aplicação do Método dos Elementos Finitos ao problema

## <span id="page-29-1"></span>5.1 Análise do problema

Vários problemas de Engenharia Eletrotécnica requerem a solução da equação de Laplace a duas dimensões para obter a solução do sistema. Por exemplo, nos problemas de simetria axial em que o volume do corpo que nos interessa analisar é obtido a partir da rotação ou translação de uma superfície de duas dimensões, o que acontece, de forma genérica, nos problemas possíveis de resolver através do método dos elementos finitos. Desta forma podem ser obtidas as soluções aproximadas com base no conhecimento da distribuição do potencial elétrico no espaço entre as fronteiras passiva e ativa do domínio definido, para cada elemento finito da malha que o constitui. Este potencial (U) pode ser obtido resolvendo a equação de Laplace  $[2]$   $[8]$ 

 $\nabla^2 U = 0$  (Equação do problema, não específica ao método dos elementos finitos) 5.1)

no domínio em análise, sendo satisfeitas as condições de fronteira do tipo Dirichlet (que são satisfeitas exatamente, já que os valores de potencial nos nodos são explicitamente especificados)

$$
U = u_0
$$
, sendo  $u_0$  o valor do potencial elétrico na fronteira do domínio 5.2)

e valor da derivada direcional normal de  $U$  na fronteira (condição de Neumann 5.3) para o referido domínio (que também são satisfeitas, em valor médio).

$$
\frac{\partial U}{\partial n} = k \tag{5.3}
$$

A solução da equação de Laplace 5.1), submetida ao valor especificado nas fronteiras do modelo (condições de Dirichlet, 5.2) e à exigência da derivada da solução ser tangencial aos planos de simetria (condição de Neumann, 5.3), é equivalente, segundo o principio do mínimo de energia potencial, à minimização da seguinte funcional de energia  $[8]$ :

$$
W(U) = \frac{1}{2} \iiint_V |\nabla U|^2 \, dV \tag{5.4}
$$

: Potencial elétrico

: Volume gerado

A minimização desta expressão corresponde ao valor mínimo da energia armazenada no campo, por unidade de comprimento, e é solução da equação 5.1).

Sendo a integração efetuada sobre todo o volume definido pela fronteira de Dirichlet do problema, ou seja, o volume gerado a partir da posição do elétrodo de descarga até uma distancia de 7,6 metros do mesmo (como indicado pelo padrão IEEE já referido).

Como indicado na secção "Função de interpolação" e de uma forma especifica ao problema em estudo segundo Silvester e Ferrari [9], "A essência do método reside primeiro na aproximação do potencial, dentro de cada elemento finito, de uma forma padronizada, e depois na distribuição do potencial nos vários elementos finitos de modo a obriga-los a serem contínuos nas fronteiras entre si." Essa padronização é feita utilizando um polinómio de primeira ordem, derivando daqui o nome de elementos finitos triangulares de primeira ordem. Desta forma, dentro de cada elemento finito o potencial é dado, de forma aproximada, por:

$$
u(r, z) = a + br + cz \tag{5.5}
$$

Note-se que o potencial num dado lado de um elemento finito é uma interpolação linear entre os potenciais dos seus vértices, assim se dois ou mais elementos partilharem um mesmo vértice o potencial variará continuamente de elemento para elemento, garantindo que não hajam descontinuidades de  $u(r,z)$  no plano rz. A equação 5.5) deverá satisfazer os valores dos potencias nos vértices. Aplicando-a aos três nodos, obtém-se um sistema que permite calcular as constantes a, b e c em função daqueles potenciais, caso sejam conhecidos.

Considere-se o elemento genérico apresentado na [Figura 7,](#page-30-0) formado pelos pontos nodais P<sub>1</sub>=(r<sub>1</sub>,z<sub>1</sub>), P<sub>2</sub>=(r<sub>2</sub>,z<sub>2</sub>) e P<sub>3</sub>=(r<sub>3</sub>,z<sub>3</sub>):

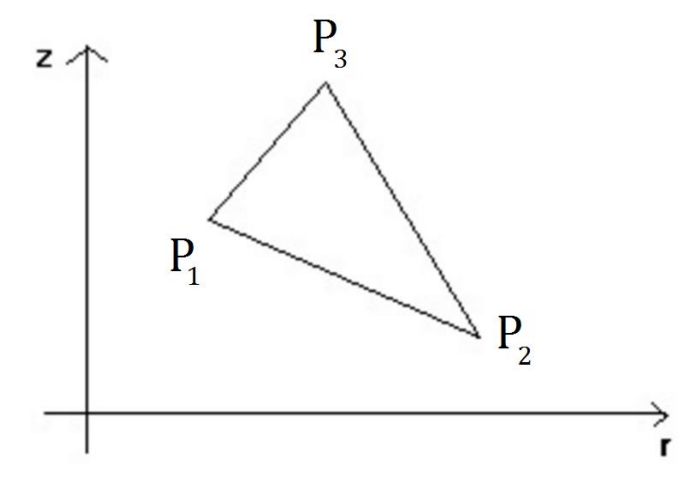

<span id="page-30-0"></span>*Figura 7 - Representação de um elemento finito triangular*

Sendo U1, U<sup>2</sup> e U<sup>3</sup> os potenciais nodais, o sistema referido será:

$$
U_1 \equiv u(r_1, z_1) = a + br_1 + cz_1
$$
  
\n
$$
U_2 \equiv u(r_2, z_2) = a + br_2 + cz_2
$$
  
\n
$$
U_3 \equiv u(r_3, z_3) = a + br_3 + cz_3
$$
  
\n5.6)

Podemos também escrever o sistema equivalente sob a forma matricial:

$$
\begin{bmatrix} U_1 \\ U_2 \\ U_3 \end{bmatrix} = \begin{bmatrix} 1 & r_1 & z_1 \\ 1 & r_2 & z_2 \\ 1 & r_3 & z_3 \end{bmatrix} \times \begin{bmatrix} a \\ b \\ c \end{bmatrix}
$$
 5.7)

Utilizando a regra de Cramer, obtém-se para cada uma das constantes a, b e c:

$$
a = \frac{\begin{vmatrix} U_1 & r_1 & z_1 \\ U_2 & r_2 & z_2 \\ U_3 & r_3 & z_3 \end{vmatrix}}{\begin{vmatrix} 1 & r_1 & z_1 \\ 1 & r_1 & z_1 \\ 1 & r_2 & z_2 \\ 1 & r_3 & z_3 \end{vmatrix}}
$$
\n
$$
b = \frac{\begin{vmatrix} 1 & U_1 & z_1 \\ 1 & U_2 & z_2 \\ 1 & U_3 & z_3 \end{vmatrix}}{\begin{vmatrix} 1 & r_1 & z_1 \\ 1 & r_2 & z_2 \\ 1 & r_3 & z_3 \end{vmatrix}}
$$
\n
$$
c = \frac{\begin{vmatrix} 1 & r_1 & U_1 \\ 1 & r_2 & U_2 \\ 1 & r_3 & U_3 \end{vmatrix}}{\begin{vmatrix} 1 & r_1 & z_1 \\ 1 & r_2 & z_2 \\ 1 & r_3 & z_3 \end{vmatrix}}
$$

Pode-se verificar que, após expansão, o denominador representa o dobro da área do elemento finito (que doravante será representado por 2A).

As soluções representam a inversão da matriz de coeficientes em 5.7). Uma matriz não é invertível quando duas, ou mais, linhas/colunas da matriz são iguais/equivalentes, ou seja, não são linearmente independentes. Isto acontece apenas quando os três pontos nodais que definem os vértices do elemento finito se encontram sobre a mesma reta. No problema em questão esta situação não se verifica uma vez que os elementos são triangulares.

Expandindo as equações apresentadas para cada uma das constantes, obtemos:

$$
a = \frac{\left\{U_1 \begin{vmatrix} r_2 & z_2 \\ r_3 & z_3 \end{vmatrix} + U_2 \begin{vmatrix} r_1 & z_1 \\ r_3 & z_3 \end{vmatrix} + U_3 \begin{vmatrix} r_1 & z_1 \\ r_2 & z_2 \end{vmatrix} \right\}}{2A} \tag{5.8}
$$

$$
b = \frac{\left\{U_1 \begin{vmatrix} 1 & z_2 \\ 1 & z_3 \end{vmatrix} + U_2 \begin{vmatrix} 1 & z_1 \\ 1 & z_3 \end{vmatrix} + U_3 \begin{vmatrix} 1 & z_1 \\ 1 & z_2 \end{vmatrix} \right\}}{2A}
$$
 5.9)

$$
c = \frac{\left\{U_1 \begin{vmatrix} 1 & r_2 \\ 1 & r_3 \end{vmatrix} + U_2 \begin{vmatrix} 1 & r_1 \\ 1 & r_3 \end{vmatrix} + U_3 \begin{vmatrix} 1 & r_1 \\ 1 & r_2 \end{vmatrix} \right\}}{2A}
$$
 5.10)

A equação 5.5) apresentada é útil quando se conhecem os potenciais nodais. Quando os referidos potenciais são desconhecidos, é vantajoso apresentar a referida equação em função destes potenciais.

Substituindo as expressões obtidas 5.8 – 5.10) para a,b e c na equação referida e evidenciando U1, U<sup>2</sup> e U3, obtemos:

$$
u(r,z) = \begin{cases} [(r_2z_3 - r_3z_2) + (z_2 - z_3)r + (r_3 - z_2)z]U_1 \ + [(r_3z_1 - r_1z_3) + (z_3 - z_1)r + (r_1 - z_3)z]U_2 \ + [(r_1z_2 - r_2z_1) + (z_1 - z_2)r + (r_2 - z_1)z]U_3 \end{cases}
$$
 5.11)

Isolando os fatores que multiplicam cada um dos potenciais nodais, obtemos o conjunto de funções de interpolação definidas para aproximação de primeira ordem, como polinómios do primeiro grau:

$$
\alpha_1(r, z) = \left[ (r_2 z_3 - r_3 z_2) + (z_2 - z_3)r + (r_3 - z_2)z \right] / 2A \tag{5.12}
$$

$$
\alpha_1(r, z) = \left[ (r_3 z_1 - r_1 z_3) + (z_3 - z_1)r + (r_1 - z_3)z \right] / 2A \tag{5.13}
$$

$$
\alpha_3(r, z) = \left[ (r_2 z_3 - r_3 z_2) + (z_2 - z_3)r + (r_3 - z_2)z \right] / 2A \tag{5.14}
$$

Reescrevendo a equação 5.11:

$$
u(r,z) = \alpha_1 (r, z)U_1 + \alpha_2 (r, z)U_2 + \alpha_3 (r, z)U_3
$$
 (5.15)

Ou de forma mais elegante:

$$
u(r, z) = \sum_{i=1}^{3} U_i \propto_i (r, z)
$$
 (5.16)

As funções interpoladoras têm duas propriedades importantes:

- 1. O seu valor é 1 (um) no nodo associado e 0 (zero) nos restantes;
- 2. Em qualquer ponto pertencente ao elemento a soma é 1 (um).

Calculando a função 5.4) e uma vez que os potenciais nodais, embora desconhecidos, são constantes obtém-se:

$$
\vec{\nabla}U = \sum_{i=1}^{3} U_i \vec{\nabla} \alpha_i \ (r, z)
$$

A funcional de energia para um elemento finito pode ser calculada através das equações 5.4) e 5.17). Considerando que o integrando terá nove somas, devido ao quarado do gradiente do potencial, tem-se:

$$
W^{e}(U) = \frac{1}{2} \iiint_{V} \sum_{i=1}^{3} \sum_{j=1}^{3} U_{i} U_{j} \vec{\nabla} \alpha_{i} \vec{\nabla} \alpha_{j} dV
$$

Integrando por decomposição, vem:

$$
W^{e}(U) = \frac{1}{2} \sum_{i=1}^{3} \sum_{j=1}^{3} U_{i} U_{j} \iiint_{V} \vec{\nabla} \alpha_{i} \vec{\nabla} \alpha_{j} dV
$$

Definindo S como:

$$
S_{ij} = \iiint_V \vec{\nabla} \alpha_i \vec{\nabla} \alpha_j dV
$$

Uma vez que as funções interpoladoras são polinómios de primeiro grau, os gradientes e produto interno destas são constantes, o integral é obtido calculando o volume gerado pela revolução do elemento finito. Ou seja  $2\pi r_c$  onde  $r_c$  é o raio do centroide do elemento finito.

Assim as expressões finais para Sij são:

1- Para índices iguais

$$
S_{11}^e = \frac{(z_2 - z_3)^2 + (r_2 - r_3)^2}{2A} \pi r_c
$$

2- Para índices diferentes

$$
S_{12}^e = \frac{(z_2 - z_3)(z_3 - z_1) + (r_3 - r_2)(r_1 - r_3)}{2A} \pi r_c
$$
 (5.22)

Os restantes termos obtêm-se por rotação cíclica dos índices. Será útil referir que a matriz S é simétrica, o que facilmente se poderá comprovar, devido à comutatividade do produto interno definido em 5.20).

O valor da funcional representada na equação 5.20) pode agora ser escrita através da notação matricial:

$$
W^e(U) = \frac{1}{2}U^T SU \tag{5.23}
$$

sendo U o vetor cujos termos são os valores dos três potenciais nodais do elemento finito em questão e U<sup>T</sup> representa o vetor transposto de U, enquanto a matriz quadrada (3x3) S contém todos os nove coeficientes Sij para o referido elemento finito. Esta formulação tem a grande vantagem de possuir um tratamento informático bastante fácil, o que nos é particularmente útil.

Temos assim a solução para determinar a energia de um qualquer elemento finito triangular genérico. É agora necessário computar a solução para a montagem dos elementos finitos que compõem a malha, que assim definem o domínio em estudo de forma a representar o corpo original.

## <span id="page-34-0"></span>5.2 Montagem dos elementos

A modelação da energia total é feita pela soma da energia de cada elemento. Considerem-se os seguintes dois elementos representados, na [Figura 8,](#page-34-1) com numeração disjunta.

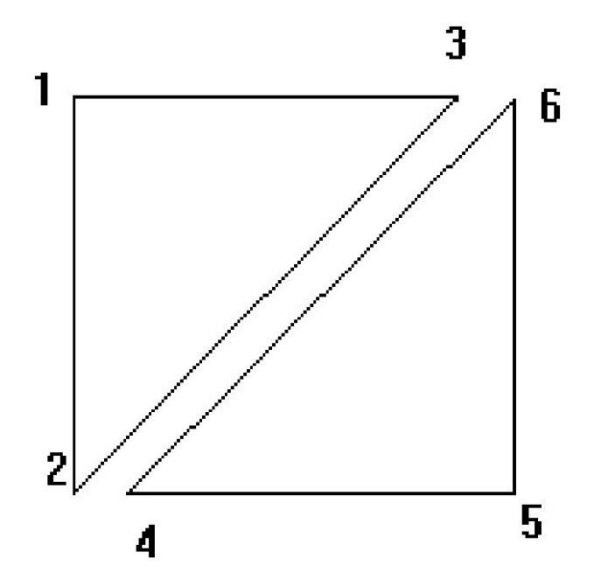

*Figura 8 - Numeração disjunta de elementos finitos*

<span id="page-34-1"></span>Os potencias nodais são:

$$
U_{dis}^T = [U_1 \ U_2 \ U_3 \ U_4 \ U_5 \ U_6] \tag{5.24}
$$

A matriz Sdis é formada pelas matrizes S de cada elemento finito

$$
S_{dis} = \begin{bmatrix} S_1 & 0 \\ 0 & S_2 \end{bmatrix} \tag{5.25}
$$

onde S<sup>1</sup> representa a matriz quadrada de dimensão 3x3 contendo o conjunto de coeficientes do primeiro elemento finito, S<sup>2</sup> a matriz da mesma dimensão contendo o conjunto de coeficientes do segundo elemento finito, de acordo com a equação 5.20) e consequentes, e 0 uma matriz nula quadrada com a mesma dimensão. Sendo a matriz Sdisj uma matriz quadrada cuja dimensão é definida pelo triplo do número de elementos finitos definidos (tratando-se de uma malha constituída por elementos finitos triangulares de primeira ordem), os restantes elementos da matriz são preenchidos com zeros, pois esses elementos não contribuem para a solução do sistema.

A matriz Sdisj é tridiagonal tendo o nome de "Matriz de Dirichlet". Sendo a energia dos elementos representados:

$$
W(U) = \frac{1}{2} U_{dis}^T S_{dis} U_{dis}
$$
\n
$$
\tag{5.26}
$$

A continuidade do potencial implica que valores para o mesmo nodo serão iguais. Assim, na [Figura 9,](#page-35-0) o potencial no nodo três é igual ao potencial no nodo seis e o potencial do nodo dois corresponde ao do nodo quatro. Desta forma pode ser definida uma numeração global que permite reunir todos os elementos.

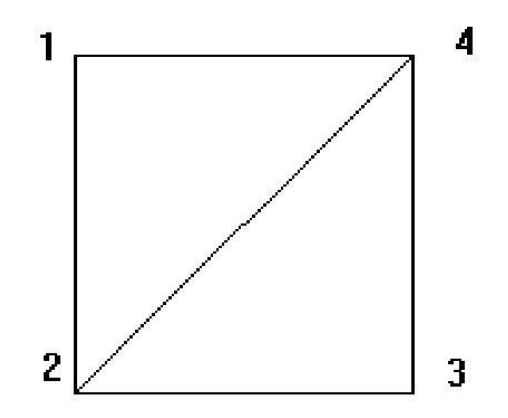

<span id="page-35-0"></span>*Figura 9 - Malha de dois elementos com numeração global*

Essa continuidade de potencial, nos nodos correspondentes, será garantida por meio de uma transformação linear que relaciona a numeração disjunta com a numeração global (ou conjunta) dos nodos. Neste exemplo tem-se:

$$
\begin{bmatrix} U_1 \\ U_2 \\ U_3 \\ U_4 \\ U_5 \\ U_6 \end{bmatrix}_{dis} = \begin{bmatrix} 1 & 0 & 0 & 0 \\ 0 & 1 & 0 & 0 \\ 0 & 0 & 0 & 1 \\ 0 & 1 & 0 & 0 \\ 0 & 0 & 1 & 0 \\ 0 & 0 & 0 & 1 \end{bmatrix} \begin{bmatrix} U_1 \\ U_2 \\ U_3 \\ U_4 \end{bmatrix}_{conj}
$$
\n(5.27)

E de uma forma genérica:

$$
U_{dis} = CU_{conj} \tag{5.28}
$$

Sendo a matriz C a transformação linear simples que garante, então, a correspondência entre a numeração local e a numeração global e é normalmente referida por matriz de conexão.

Aplicando esta relação na equação 5.24) obtém-se a funcional de energia em relação à numeração global dos nodos.

$$
W(U) = \frac{1}{2} U_{conj}^T SU_{conj}
$$
\n
$$
\tag{5.29}
$$

Com

$$
S = C^T S_{conj} C \tag{5.30}
$$

Para minimizar W(U) deriva-se em ordem a U e igualando a zero, obtendo:

$$
SU = 0 \tag{5.31}
$$

Deve, ainda, ser evitada a solução trivial U=0 particionando para tal a matriz S e o vetor de potenciais U da seguinte forma:

$$
\left[S_d S_c\right] \begin{bmatrix} U_d \\ U_c \end{bmatrix} = 0 \tag{5.32}
$$

Onde U<sup>d</sup> é o vetor formado pelos potenciais desconhecidos, ou seja, a determinar, U<sup>c</sup> o vector dos potenciais conhecidos,  $S_d$  a sub-matriz de  $S_{conj}$  que corresponda aos coeficientes que contribuem para os pontos nodais de potencial desconhecido, enquanto que S<sup>c</sup> é a sub-matriz de Sconj que contém os coeficientes que contribuem para os pontos nodais cujo potencial tenha valor conhecido.

Esta partição requer que a numeração dos nodos seja feita começando por numerar todos os de valor desconhecido e só depois se numeram os restantes, que pertencem às fronteiras definidas e têm assim o valor do potencial conhecido, sendo este um fator a considerar aquando do processo de definição da malha para a resolução do problema.

Desenvolvendo a notação matricial:

$$
S_d U_d + S_c U_c = 0 \iff S_d U_d = -S_c U_c \tag{5.33}
$$

A solução final para os potenciais desconhecidos é dada por:

$$
U_d = -S_d^{-1} S_c U_c
$$
 (5.34)

Uma vez solucionado o sistema tem-se o valor do potencial em cada um dos vértices nodais de cada um dos elementos finitos que constituem a malha e logo, por aplicação da equação 5.5) após cálculo dos coeficientes a, b e c, ou por aplicação direta da equação 5.11), a solução aproximada para o valor do potencial em qualquer ponto genérico dentro da malha, de acordo com o respetivo elemento finito em que se encontra esse mesmo ponto.

### <span id="page-37-0"></span>5.3 Noções genéricas sobre malhas

Uma malha adequada à aplicação do método numérico dos elementos finitos para obtenção da solução aproximada de determinado problema é constituída por um conjunto de elementos geométricos básicos com determinadas características, de forma a garantir a aproximação ao problema contínuo e a convergência das soluções a obter pela aplicação do método. Estas características são as seguintes<sup>[7] [10]</sup>:

- o Todos os elementos da malha são, normalmente, constituídos por triângulos e quadriláteros para malhas de duas dimensões, e tetraedros, pentaedros e hexaedros em três dimensões;
- o Nenhum dos elementos tem área nula;
- o A densidade dos elementos finitos em determinada região do domínio em estudo é, geralmente, mais elevada que noutras regiões do mesmo domínio, normalmente na região em que uma das fronteiras de Dirichlet definida possui os valores nodais mais elevados. Esta densidade depende essencialmente das condições físicas e naturais do problema em estudo Nota 1;
- o A intersecção de dois elementos da malha tem de resultar num dos seguintes itens: um conjunto vazio; um ponto; um segmento da face; ou uma face completa;
- o A malha tem de ser contínua, não podendo haver "buracos" na malha, isto é, a área total ocupada pelos elementos finitos determinados deverá ocupar aproximadamente a mesma área do domínio em estudo, limitado pelas suas fronteiras, sem que existam vazios entre os elementos.

A malha é, basicamente, um conjunto de valores e tabelas de valores contendo a lista dos elementos geométricos que a compõem. Para cada elemento, é necessário definir a seguinte informação:

- o A natureza do elemento finito: triangular, quadrilateral, etc. No caso do problema em estudo, irá ser gerada uma malha de elementos triangulares;
- o O número, coordenadas e valores conhecidos dos nodos da malha;
- o A lista dos vértices que compõem cada um dos elementos finitos (coincidentes com pontos nodais da malha);

Nota 1 - No caso dos problemas relacionados com descargas eléctricas, sabe-se que é necessária uma concentração muito elevada de elementos finitos junto ao ponto de descarga, de maior potencial eléctrico, devido à elevada densidade de corrente eléctrica verificada nas suas proximidades, que diminui drasticamente à medida que nos afastamos do elétrodo.

## <span id="page-39-0"></span>5.4 Pontos-chave para implementação do método

A implementação do método dos elementos finitos pode assim ser sumarizada nas seguintes etapas:

- o A análise matemática do problema em causa, mais especificamente, a variação funcional que lhe está inerente e a investigação das suas propriedades físicas;
- o A consideração de condições essenciais de fronteira de Dirichlet, como limites do domínio definido para o problema, bem como das condições de Neumann relativas ao mesmo;
- o A construção da malha de nodos do domínio que, após a aplicação do método, produza os melhores resultados de aproximação;
- o A definição dos elementos finitos triangulares, com base nos nodos da malha;
- o A geração da matriz de coeficientes dos elementos finitos (matrizes de rigidez local, obtendo depois a matriz Dirichlet por agrupamento), bem como a matriz de relação entre a numeração global e a numeração local dos nodos da malha (matriz de conexão);
- o O cálculo da matriz final de contribuição dos elementos finitos, a matriz de rigidez global;
- o A computação da solução do sistema, através da matriz de rigidez global e do vetor dos pontos nodais, referenciados pela numeração global, determinando o valor das incógnitas do sistema, no caso do problema apresentado neste relatório, o valor de potencial elétrico em cada ponto nodal;
- o O pós-processamento das soluções dos valores nodais encontrados para cada elemento finito como suporte de cálculo para qualquer um dos seus pontos interiores e obtenção dos valores de grandezas físicas relevantes ao problema (para descargas elétricas, o valor da resistência constitui a principal grandeza física que pretendemos obter).

# <span id="page-40-0"></span>6 – Implementação da aplicação CAD/CAE

Genericamente uma aplicação informática baseada no método dos elementos finitos consiste nas seguintes secções  $[11]$ :

- 1. Pré-processador
- 2. Processador
- 3. Pós-processador

No pré-processador são definidas as informações e estrutura que definem, em particular, o problema a abordar. Estas incluem a discretização do domínio em elementos finitos, propriedades do material, parâmetros da solução entre outros.

Na secção do processador são calculados os objetos dos elementos finitos (matrizes de rigidez, vetores de carga e outros), condições de fronteira são aplicadas e o sistema é resolvido.

É no pós-processador que os resultados do processador são analisados. Obtendo valores relevantes ao problema em estudo e disponibilizando a informação da forma mais útil possível, geralmente de uma forma gráfica.

#### <span id="page-40-1"></span>6.1 Pré-processador

Nesta fase procede-se, como indicado, à discretização do domínio (geração da malha) e recolha das informações necessárias para o processador.

#### 6.1.1 Geração da malha

<span id="page-40-2"></span>Este passo é de extrema importância pois apenas com uma malha adequada a cada problema se pode obter uma boa aproximação da solução mantendo um esforço computacional mínimo.

Tem-se então em consideração os seguintes dados (abordados nos capítulos anteriores):

- 1. Dimensões do elétrodo (raio e comprimento);
- 2. A fronteira ativa do domínio corresponde á superfície do elétrodo;
- 3. A fronteira passiva do domínio corresponde a superfície que dista 7,6m da fronteira passiva;
- 4. Ocorre nos centímetros de solo mais próximos do elétrodo a maior percentagem da resistência total;
- 5. Recorre-se à utilização de elementos triangulares;
- 6. O domínio esta compreendido entre a linha de terra e as fronteiras ativa e passiva tendo simetria axial em relação ao eixo do elétrodo.

Devido à simetria do domínio este pode ser discretizado no plano 'rz', uma vez que se supõe isotropia do meio. Ajustando as dimensões dos elementos finitos, menores junto à fronteira passiva e maiores junto à fronteira ativa devido ao indicado no (ponto 4) e de forma a otimizar o calculo da aproximação pretendida. Pretende-se obter uma malha idêntica a da [Figura 10.](#page-41-0)<sup>[8]</sup>

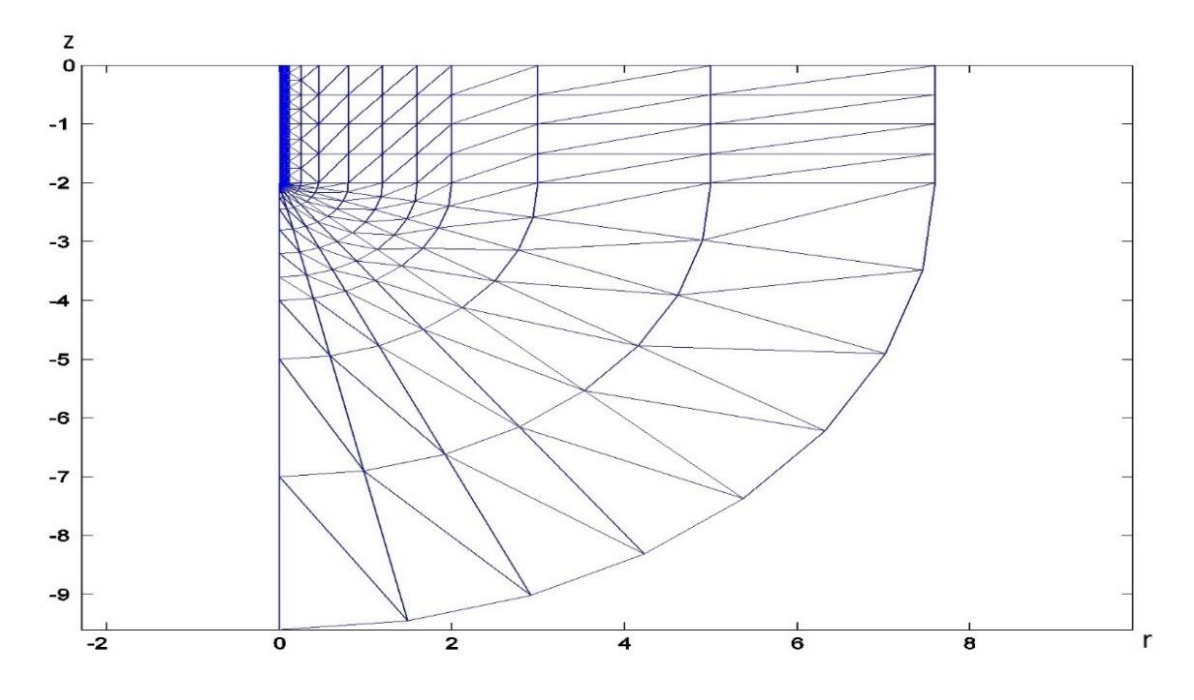

#### <span id="page-41-0"></span>*Figura 10 - Discretização do domínio [8]*

Para definir os elementos finitos que compõe a malha são necessárias duas estruturas. Uma matriz de duas colunas, para as coordenadas 'rz', em que cada linha corresponde a um nodo e uma segunda matriz com três colunas em que cada uma tem o número de um nodo, por indexação à matriz anterior, e cada linha corresponde a um elemento onde se guarda a condutividade(os três nodos que correspondem aos seus vértices).

Numa primeira análise observa-se a estrutura por camadas, elementos compreendidos entre dois valores fixos para a distância à superfície elétrodo. Podendo também distinguir-se duas áreas de diferentes padrões:

1. A que contem os elementos compreendidos entre a linha de terra e a linha de profundidade igual ao comprimento do elétrodo, que forma um retângulo de largura igual ao comprimento do elétrodo e comprimento de 7,6m a partir da superfície do elétrodo;

2. A restante área que é obtida de forma radial, em relação à base inferior do elétrodo, mantendo as dimensões necessárias para se verificar a coincidência das coordenadas nodais na semirreta de interseção com a área anterior.

Para a primeira área referida definindo valores fixos, em relação à superfície do elétrodo, para delimitação das camadas basta determinar em qual desses limites se encontra o nodo a gerar para lhe atribuir esse mesmo valor como a sua coordenada 'r'. Para atribuição das coordenadas segundo 'z' torna-se necessário uma segunda análise sendo que surgem, novamente, dois padrões:

- 1. Um padrão mais simples onde os elementos de uma camada mantêm a dimensão segundo 'z', diga-se a mesma altura, que os elementos da camada anterior [\(Figura](#page-42-0)  [11\)](#page-42-0);
- 2. E o segundo padrão necessário para aumentar as dimensões, segundo 'z', dos elementos da camada em questão em relação à anterior [\(Figura 12\)](#page-42-1).

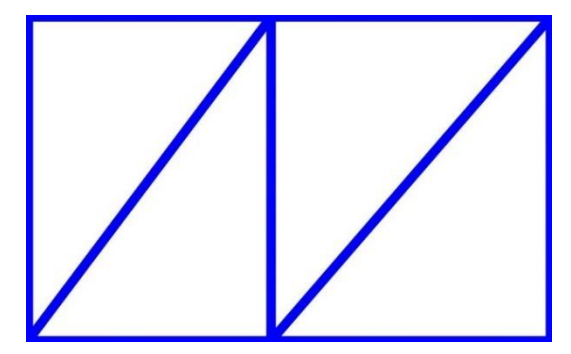

*Figura 11 - Padrão mantendo dimensão segundo z*

<span id="page-42-0"></span>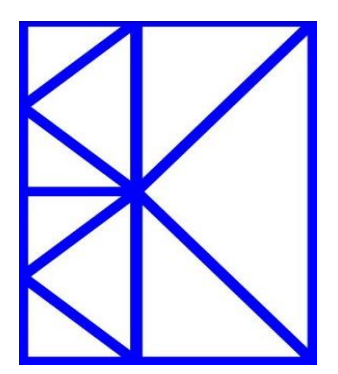

<span id="page-42-1"></span>*Figura 12 - Padrão dobrando dimensão segundo z*

Para a agilizar este processo, reduzir ao máximo o esforço computacional, podem ser utilizados valores fixos para calculo incremental da coordenada 'z' de cada nodo. Ou seja, para nodos equidistantes à superfície do elétrodo, começando na linha de terra onde o valor de 'z' é nulo obtém-se o valor de 'z' do nodo seguinte efetuando o incremento do valor correspondente a essa camada.

#### <span id="page-43-0"></span>6.2 Processador

Após um breve estudo do capitulo anterior, tendo em vista a implementação do método dos elementos finitos no programa em questão, pode verificar-se que é possível agilizar o processo descrito eliminando a utilização da numeração local dos nodos. Desta forma reduz-se tanto o processamento necessário como também a memoria utilizada, uma vez que são efetuados menos cálculos e recorre-se ao uso de menos variáveis e estruturas.

Na pratica os seguintes pontos deixam de ser efetuados:

- o Calculo e criação das devidas estruturas relativas ás coordenadas locais de cada nodo;
- o Utilização do vetor Udis e, assim, da matriz de conexão entre as diferentes numerações;
- o As matrizes de rigidez local (uma por cada elemento!);
- o A matriz Sdis ou de Dirichelet, sendo tridiagonal e constituída por todas as matrizes referidas anteriormente será a maior estrutura a eliminar;
- o Recorrer a  $S_{dis}$  e a C (matriz de conexão) para calcular  $S_{coni}$ , a matriz de rigidez global.

Tendo em conta os pontos referidos torna-se obvia a melhoria na desempenho do programa que se pretende projetar. Justificando-se, dessa forma, o estudo extra que as implementações destas alterações exigem.

Pode concluir-se que tendo a malha definida, podem ser obtidos todos os coeficientes de Sconj como somatório das contribuições de cada elemento finito segundo 5.21) e 5.22)

Dessa forma as contribuições de um elemento finito formado pelos nodos com numeração global 'f', 'g' e 'h' podem ser calculadas da seguinte forma:

Para índices iguais:

$$
S_{ff}^e = \frac{(z_g - z_h)^2 + (r_g - r_h)^2}{2A} \pi r_c
$$
 (6.1)

Para índices diferentes:

$$
S_{fg}^e = \frac{(z_g - z_h)(z_h - z_f) + (r_h - r_g)(r_f - r_h)}{2A} \pi r_c
$$
 (6.2)

Obtendo os restantes termos por rotação cíclica dos índices, como já foi referido.

Para visualizar facilmente o resultado deste processo na matriz 6.3) representam-se os índices de Sconj aos quais é somado o termo correspondente, ou seja, as contribuições do elemento finito para a matriz de rigidez global.

$$
\begin{bmatrix}\n(f, f) & (f, g) & (f, h) \\
(g, f) & (g, g) & (g, h) \\
(h, f) & (h, g) & (h, h)\n\end{bmatrix}
$$
\n(6.3)

Este processo agiliza obtenção de S<sub>coni</sub>., não apenas pelos fatores já referidos mas também porque basta efetuar os cálculos referidos numa leitura única e sequencial da tabela de elementos.

Tendo Sconj retoma-se aos passos descritos no capitulo anterior para calcular os potencias desconhecidos, recorrendo a 5.34).

#### Solos não homogéneos

Embora este projeto se tenha focado, até agora, no estudo dos resultados assumindo que o domínio se encontra em solo homogéneo o mesmo nem sempre acontece na realidade.

Dessa forma podem ser aplicadas diversas alterações tendo em conta o tipo de estratificação do solo. No que diz respeito à aplicação CAD/CAE em causa será possível efetuar a simulação de solos de dois estratos horizontais.

Contudo duas restrições são aplicadas, com vista a manter rapidez de calculo e sempre uma boa aproximação da solução:

- 1. O primeiro estrato tem espessura máxima igual ao comprimento do elétrodo;
- 2. A espessura do primeiro estrato tem um valor múltiplo de 0,5m.

#### <span id="page-44-0"></span>6.3 Pós-Processador

Uma das grandes vantagens do Matlab® é, também, o role de funções nativas bem como muitas outras disponibilizadas pela comunidade que permitem uma rápida implementação de soluções com foco nas áreas cientificas.

Das referidas funções são de grande utilidade no pós-processador aquelas que nos permitem, por aplicação direta, a visualização de dados de forma gráfica.

<span id="page-45-0"></span>Após o tratamento gráfico da solução obtida falta, como já foi referido, calcular uma grandeza física de extrema importância no projeto, a resistência do elétrodo de terra.

6.3.1 Calculo da resistência

Sendo

$$
R = \frac{v^2}{P_{Joule}}\tag{6.4}
$$

onde R representa a resistência do elétrodo, v o potencial da descarga efetuada e  $P$  a energia dissipada [8]

$$
P_{Joule} = \sigma \int_{V} |E|^2 \, dV \tag{6.5}
$$

Em que  $\sigma$  é a condutividade do solo e sendo o campo elétrico dado por:

$$
\vec{E} = -b\hat{\imath} - c\hat{\jmath} \tag{6.6}
$$

Como 'b' e 'c' são constantes (equação 5.5) então também o é o valor do campo elétrico, em cada elemento.

Então pode calcular-se a energia dissipada no domínio, P<sub>Joule</sub>, como o somatório da potencia dissipada em cada elemento.

$$
P_{Joule}^{e} = \sigma |E|^{2} \int_{V} dV \tag{6.7}
$$

O integral é, como indicado no capitulo anterior, obtido calculando o volume gerado pela revolução do elemento finito, que é  $2\pi r_c$  onde  $r_c$  é o raio do centroide, tendo por fim [8]:

$$
P_{Joule}^e = \sigma |E|^2 2\pi r_c \tag{6.8}
$$

<span id="page-46-0"></span>Neste capitulo descreve-se de forma simples a interface da aplicação.

## <span id="page-46-1"></span>7.1 Ecrã inicial

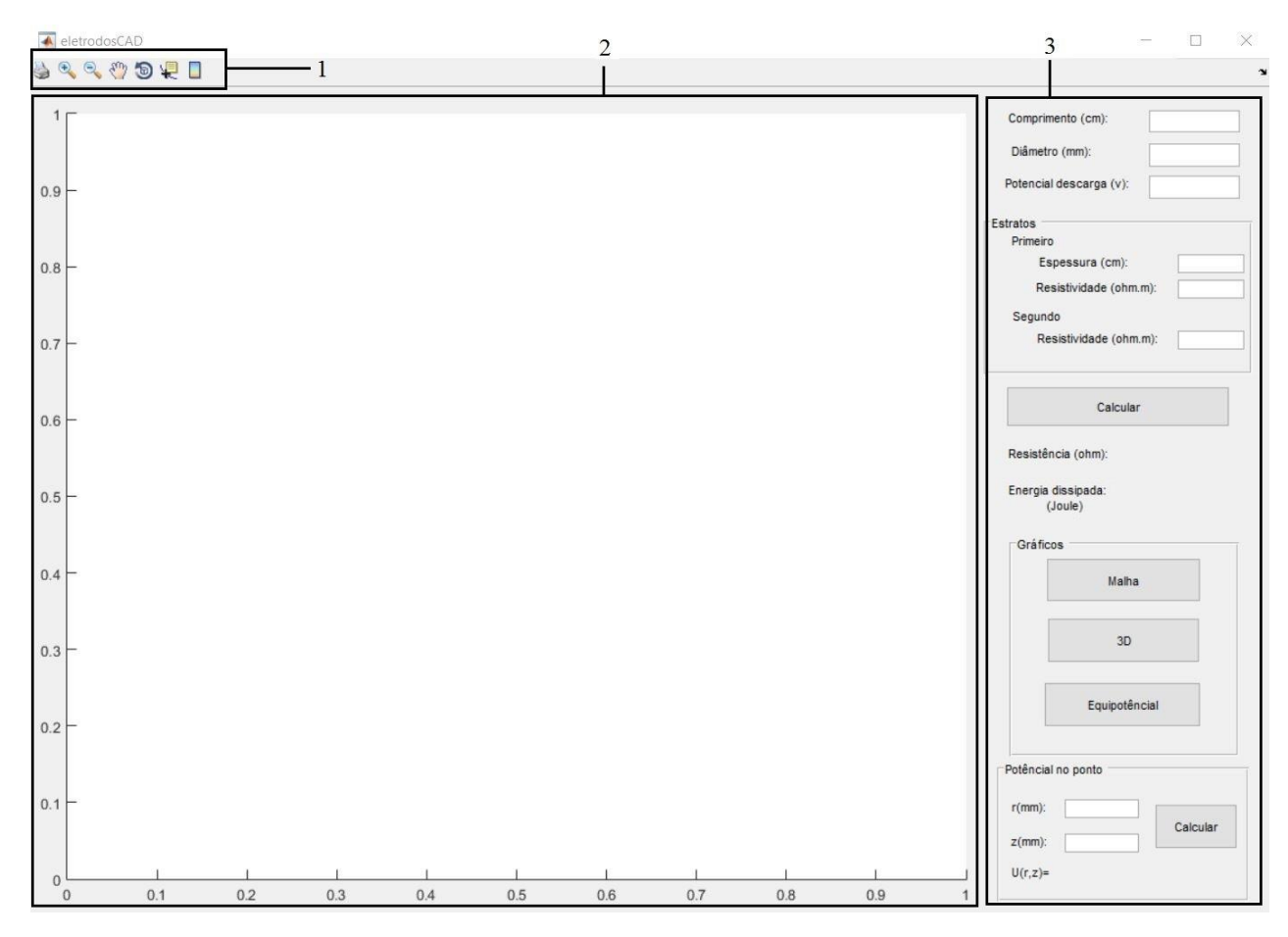

*Figura 13 - Ecrã inicial*

<span id="page-46-2"></span>Na [Figura 13](#page-46-2)**[Error! Reference source not found.](#page-46-2)** podem identificar-se três áreas principais:

- 1. Barra de ferramentas;
- 2. Área para apresentação de gráficos;
- 3. Painel lateral.

# <span id="page-47-0"></span>7.2 Barra de ferramentas

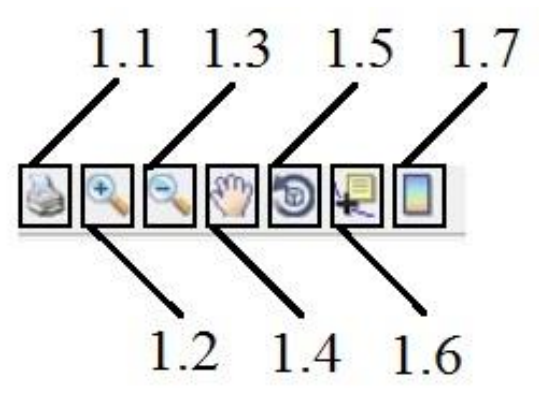

*Figura 14 - Barra de ferramentas*

N[a Figura 14](#page-47-1)**[Error! Reference source not found.](#page-47-1)** podem distinguir-se os itens da barra de ferramentas que executam as seguintes funções:

- <span id="page-47-1"></span>1.1 – Imprimir a janela da aplicação;
- 1.2 Ampliar o gráfico;
- 1.3 Reduzir o gráfico;
- 1.4 Movimentar o gráfico;
- 1.5 Aplicar rotação em três dimensões ao gráfico;
- 1.6 Cursor de informação;
- 1.7 Mostrar escala de cores.

O item 1.6 torna-se especialmente útil quando utilizado no gráfico "3D" uma vez que, clicando num nodo, nos faculta as coordenadas e potencial do mesmo. Note-se que sendo esta uma função nativa do Matlab® os valores são indicados como 'x', 'y' e 'z' correspondendo respetivamente a 'r', 'z' e 'U'.

# <span id="page-48-0"></span>7.3 Painel lateral

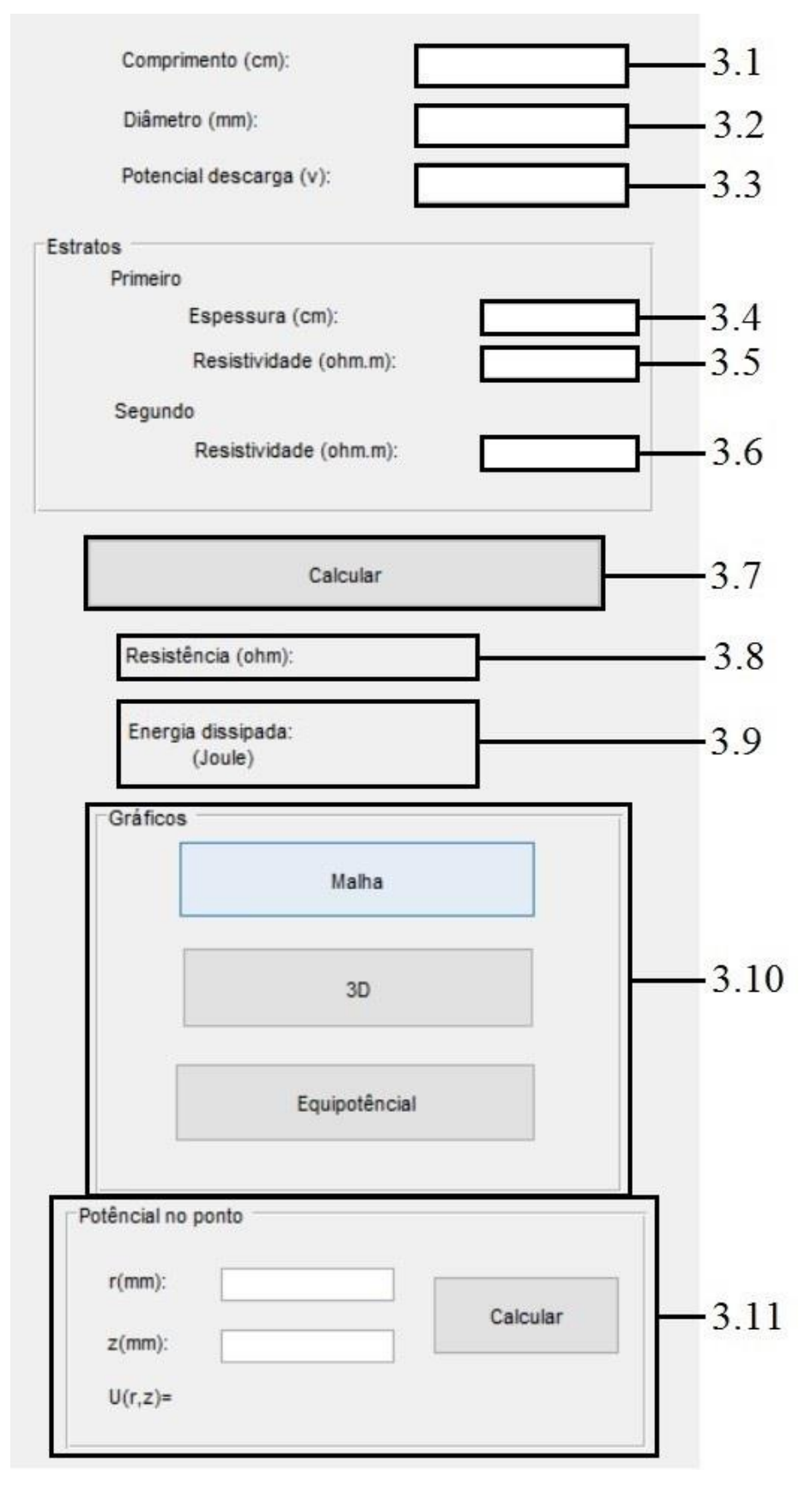

<span id="page-48-1"></span>*Figura 15 - Painel lateral*

O painel lateral, [Figura 15,](#page-48-1) é a área de maior interação com o utilizador permitindo:

3.1 – Introduzir o comprimento do elétrodo, em cm;

3.2 – Introduzir o diâmetro do elétrodo em mm;

3.3 – Introduzir o potencial de descarga, em v;

3.4 – Introduzir a espessura do primeiro estrato, em cm;

3.5 – Introduzir resistividade do primeiro estrato em Ω.m;

3.6 – Introduzir resistividade do segundo estrato em  $\Omega$ .m;

3.7 – Proceder aos cálculos do método dos elementos finitos;

3.8 – Visualizar o valor calculado para a resistência do elétrodo, em Ω;

3.9 – Visualizar o valor calculado para a potência dissipada, em Joules;

3.10 – Escolher o gráfico a visualizar;

3.11 – Introduzir coordenadas de um ponto do domínio e calcular o seu potencial.

<span id="page-50-0"></span>Para validação da aplicação efetuou-se um ensaio prático num solo de dois estratos em que se mediram as seguintes propriedades:

Primeiro estrato:

- o Resistividade de 1734 Ωm;
- o Espessura de 1,5m.

Segundo estrato:

o Resistividade de 94,5 Ωm.

Efetuando, então, uma descarga com um potencial de 220v sobre um elétrodo vertical de 2m de comprimento por 16mm de diâmetro mediu-se uma resistência de 108Ω.

Simulando esse ensaio na aplicação CAD/CAE, [Figura 16,](#page-50-1) obteve-se uma aproximação à solução, resistência do elétrodo, de 111,084Ω. O que se traduz num erro de 2,86% em relação ao valor medido.

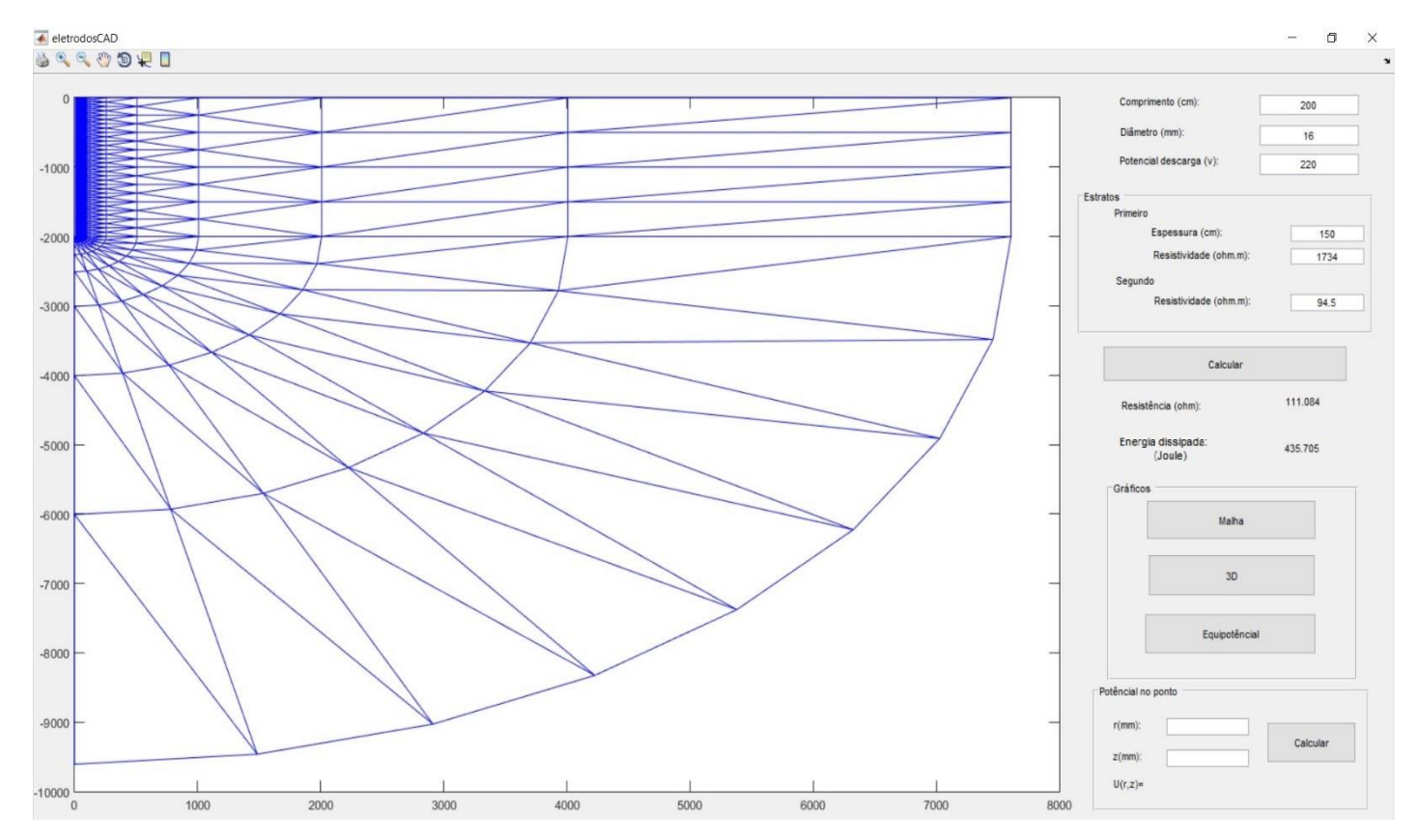

<span id="page-50-1"></span>*Figura 16 – Simulação do ensaio*

# <span id="page-51-0"></span>9 – Conclusão

No ensaio efetuado no terreno verificou-se que é absolutamente necessário ter em consideração as diferentes resistividade dos estratos do solo, de modo a poder-se obter uma solução mais aproximada da medida real.

Ilustrou-se que, neste caso, a solução computacionalmente obtida aproxima-se bastante do valor real registado, apresentado uma percentagem de desvio muito pequena (2,86%), confirmando como válidas e adequadas as condições de fronteira definidas pelo IEEE.

A nível pessoal a realização deste projeto foi bastante gratificante para o autor, pois este abrangeu conceitos que, não tendo sido abordados no curso de Engenharia Informática, revelaram a adaptação e preparação para resolver novos problemas que a frequência deste curso facultou ao autor.

- <span id="page-52-0"></span>[1] S. V. Filho, Aterramentos Eléctricos, São Paulo: Artliber, 2005.
- [2] R. Z. B. Z. Jinliang He, Methodology and technology for power system grounding, China: Wiley, 2013.
- [3] J. D. McDONALD, Electric Power Substations Engineering, E.U.A: CRC Press LLC, 2003.
- [4] V. Cooray, Lightning Protection, Reino Unido: IET Power and Energy Series 58, 2010.
- [5] I. S. 142, IEEE Recommended Practice for Grounding of Industrial and Commercial Power Systems, E.U.A.: Institute of Electrical and Electronics Engineers, Inc., 2007.
- [6] M. d. E. e. I. Direcção Geral de Energia e Geologia (DGEG), RTIEBT Regras Técnicas das Instalações Eléctricas de Baixa Tensão, Lisboa: INCM, 2006.
- [7] S. S. Rao, The Finite Element Method in Engineering, E.U.A.: Butterworth-Heinemann, 2011.
- [8] S. M. M. d. R. C. António Martins, The IEEE Model for a Ground Rod in a Two Layer Soil – A FEM Approach, InTech, 2012.
- [9] R. L. F. P. Silvester, Finite Elements for Electrical Engineers, Reino Unido: Cambridge University Press, 1991.
- [10] P. L. George, Automatic Mesh Generation: Application to the Finite Element Methods, John Wiley & Sons, 1991.
- [11] J. Chessa, Programing the Finite Element Method with, 2002.

<span id="page-53-1"></span><span id="page-53-0"></span>Funções para geração da malha

Geração das coordenadas nodais

```
function [ nodes, nodes_x ] = Nodes( length, diam )
%Gera coordenadas do nodos da malha
% De acordo com o comprimento do eltrodo (lenght) e o seu diametro 
(diam)
% geram-se as coordenadas dos nodos da malha
radius = diam/2; %raio do eletrodo
px = [ 0, 2, 6, 14, 30, 60, 120, 250, 500, 1000, 2000, 4000, 7600 ];
%valores da progreção em r
py = [ 1.953125, 1.953125, 3.90625, 3.90625, 7.8125, 15.625, 31.25,
62.5, 125, 250, 500, 500, 500]; %valores da progreção em z
nodes_x = zeros(1,13);
n=0;
n_ant=0; 
     for i=1:13
         y=0;
         if i<13
            x = px(i+1)+radius; else
             x = px(1)+radius;
         end
         while y < length
             node =[x, y];
            n = n + 1;
             if n == 1
                 nodes = node;
             else
                 nodes = [nodes; node];
             end
             if i<13
                 y = y + py(i+1);
             else
                 y = y + py(1);
             end
             if y >= length
                 y = length;
                 node =[x, y];
                 nodes = [nodes; node];
                n = n + 1; for c=1:8
                      angRads = degtorad(11.25);
                      xi = x*cos(c*angRads);
```

```
 y = length + x*sin(c*angRads);
                      if c==8
                           xi=0;
                      end
                     node =[xi, y];
                      nodes = [nodes; node];
                      n = n + 1; end
              end
         end
         if i<13
           nodes x(i+1)=n - n ant;
        else
          nodes x(1) = n - n ant;
        end
        n_ant = n;
    end
end
        Geração da tabela de elementos
function [ elements_table ] = Elements( nodes_x )
%Cria a tabela de elementos finitos
% Geracao da matriz 3xN (N= nº elementos finitos)
for i=2:13
     if i==2
         a=1;
         b=nodes_x(2)+1;
         for j=1:2:nodes_x(i)-10;
              finit_elmnt=[a+1,b,a;b+1,b,a+1;a+2,b+1,a+1];
              if j==1
                  elements_table=finit_elmnt;
              else
                  elements_table=[elements_table;finit_elmnt];
              end
              a=a+2;
              b=b+1;
         end
         for j=1:8
              finit_elmnt=[a+1,b,a;a+1,b+1,b];
              elements_table=[elements_table;finit_elmnt];
              a=a+1;
              b=b+1;
         end
     elseif i==3 || i==11 || i==12
         a= a+1;
         b=b+1;
        for j=1:nodes x(i)-9;
              finit_elmnt=[a+1,b,a;a+1,b+1,b];
              elements_table=[elements_table;finit_elmnt];
              a=a+1;
```

```
 b=b+1;
         end 
         for j=1:8
              finit_elmnt=[a+1,b,a;a+1,b+1,b];
              elements_table=[elements_table;finit_elmnt];
              a=a+1;
              b=b+1;
         end
     elseif i~=13
         a=a+1;
         b=b+1;
         for j=1:2:nodes_x(i)-10;
              finit_elmnt=[a+1,b,a;b+1,b,a+1;a+2,b+1,a+1];
              elements_table=[elements_table;finit_elmnt];
              a=a+2;
              b=b+1;
         end
         for j=1:8
              finit_elmnt=[a+1,b,a;a+1,b+1,b];
              elements_table=[elements_table;finit_elmnt];
              a=a+1;
              b=b+1;
         end
     else
         a=a+nodes_x(13)+1;
         b= 1;
        for j=1: nodes x(1)-9;
              finit_elmnt=[a+1,b,a;a+1,b+1,b];
              elements_table=[elements_table;finit_elmnt];
              a=a+1;
              b=b+1;
         end
         for j=1:8
              finit_elmnt=[a+1,b,a;a+1,b+1,b];
              elements_table=[elements_table;finit_elmnt];
              a=a+1;
              b=b+1;
         end
     end
end
end
```
Utilizado, com os dados obtidos, a função nativa do Matlab® "triplot()"pode visualizar-se a malha gerada.

# <span id="page-56-0"></span>Apêndice B

<span id="page-56-1"></span>Funções do Processador

Função para obter a matriz de rigidez global

```
function [ matrixS ] = MatrixS( elements, nodes, resist1, resist2,
depth )
%Gera Sconj
cond1=1/resist1; % condutividade do primeiro estrato de solo
cond2=1/resist2; % condutividade do segundo estrato de solo
matrixS = zeros(size(nodes,1));
    for i=1:size(elements,1)
        %coordenadas dos vertices do elemento
         r=[nodes(elements(i,1),1),
nodes(elements(i,2),1),nodes(elements(i,3),1)];
         z=[nodes(elements(i,1),2),
nodes(elements(i,2),2),nodes(elements(i,3),2)];
        A=polyarea(r,z); %area do elemento
         centroid = mean(r);
         if z(1)<depth || z(2)<depth || z(3)<depth %dterminar em que 
estrato se encontra o elemento
             cond = cond1;
         else %aplicar a devida 
condutividade
             cond = cond2;
         end
        %efetuar calculo e soma das contribuicoes do elemento para 
Sconj
         matrixS(elements(i,1),elements(i,1))=
matrixS(elements(i,1),elements(i,1))+((((z(2)-z(3))^2)+((r(2)-
r(3))^2))/(2*A))*pi*centroid*cond;
         matrixS(elements(i,2),elements(i,2))=
matrixS(elements(i,2),elements(i,2))+((((z(1)-z(3))^2)+((r(1)-
r(3))^2))/(2*A))*pi*centroid*cond;
         matrixS(elements(i,3),elements(i,3))=
matrixS(elements(i,3),elements(i,3))+((((z(1)-z(2))^2)+((r(1)-
r(2))^2))/(2*A))*pi*centroid*cond;
         ab=(((z(2)-z(3))*(z(3)-z(1))+(r(1)-r(3))*(r(3)-
r(2)))/(2*A))*pi*centroid*cond;
         matrixS(elements(i,1),elements(i,2))=
matrixS(elements(i,1),elements(i,2))+ ab;
```

```
 matrixS(elements(i,2),elements(i,1))=
matrixS(elements(i,1),elements(i,2));
```

```
 ac=(((z(3)-z(2))*(z(2)-z(1))+(r(1)-r(2))*(r(2)-
r(3)))/(2*A))*pi*centroid*cond;
         matrixS(elements(i,1),elements(i,3))=
matrixS(elements(i,1),elements(i,3))+ ac;
         matrixS(elements(i,3),elements(i,1))=
matrixS(elements(i,1),elements(i,3));
```

```
 bc=(((z(3)-z(1))*(z(1)-z(2))+(r(2)-r(1))*(r(1)-
r(3)))/(2*A))*pi*centroid*cond;
         matrixS(elements(i,2),elements(i,3))=
matrixS(elements(i,2),elements(i,3))+ bc;
         matrixS(elements(i,3),elements(i,2))=
matrixS(elements(i,2),elements(i,3));
```
**end**

#### <span id="page-57-0"></span>**end**

Função para calcular os potenciais nodais

```
function [ Ud, Uc, U ] = Uf( matrixS,nodes_x, volts )
%Calculo dos potenciais nodais
desc=0;
for i=2: size(nodes_x,2)-1;
desc= desc+ nodes_x(i);
end
Sd=matrixS(1:desc,1:desc);
Sc= matrixS(1:desc,desc+1:size(matrixS,2));
fronteira_passiva=zeros(nodes_x(:,end),1);
fronteira_ativa(1:nodes_x(1))= volts;
fronteira_ativa=fronteira_ativa';
Uc = [fronteira_passiva;fronteira_ativa];
B=-Sc*Uc;
Ud=Sd\B;
U=[Ud;Uc];
end
```
# <span id="page-58-2"></span><span id="page-58-1"></span><span id="page-58-0"></span>Funções do Pós-Processador

Função para calculo dos potenciais nodais

```
function [ Ud, Uc, U ] = Uf( matrixS,nodes_x, volts )
     %Calculo dos potenciais nodais
     desc=0;
     for i=2: size(nodes_x,2)-1;
                desc= desc+ nodes_x(i);
     end
     Sd=matrixS(1:desc,1:desc);
     Sc= matrixS(1:desc,desc+1:size(matrixS,2));
     fronteira_passiva=zeros(nodes_x(:,end),1);
     fronteira_ativa(1:nodes_x(1))= volts;
     fronteira_ativa=fronteira_ativa';
     Uc = [fronteira_passiva;fronteira_ativa];
     B=-Sc*Uc;
     Ud=Sd\B;
     U=[Ud;Uc];
```

```
End
```
Função para calculo da resistência do elétrodo e potência dissipada

```
function [ resist, power ] = Resistence( nodes, elements,U, volts,
resist1, resist2, depth )
%Calculo da resistencia do eletrodo
power=0;
for i=1:size(elements,1) 
     r=[nodes(elements(i,1),1),
nodes(elements(i,2),1),nodes(elements(i,3),1)];
     z=[nodes(elements(i,1),2),
nodes(elements(i,2),2),nodes(elements(i,3),2)];
     A=polyarea(r,z);
     centroid = mean(r);
     cond1=1/resist1;
     cond2=1/resist2;
     if z(1)<depth || z(2)<depth || z(3)<depth
             cond = cond1;
         else
             cond = cond2;
     end
```

```
 M = [1,r(1),z(1);1,r(2),z(2);1,r(3),z(3)];
     Un = [U(elements(i,1));U(elements(i,2));U(elements(i,3))];
     abc= M\Un; 
     bc=[abc(2), abc(3)]; 
     E= norm(bc); 
     Volume = A*2*pi*centroid;
     Pe=cond*(E^2)*Volume; 
     power = power + Pe; 
end
resist= (volts^2)/power;
end
```
Função para calculo do potencial de um ponto do domínio

```
function [ Up ] = getPointU( nodes, elements, U, point )
     %Calcula o potencial no ponto "point"
     element = getElement( point, elements, nodes );
     r=[nodes(elements(element,1),1),
nodes(elements(element,2),1),nodes(elements(element,3),1)];
     z=[nodes(elements(element,1),2),
nodes(elements(element,2),2),nodes(elements(element,3),2)];
     M = [1,r(1),z(1);1,r(2),z(2);1,r(3),z(3)];
     Un =
[U(elements(element,1));U(elements(element,2));U(elements(element,3)
)];
     abc= M\Un;
     Up= abc(1)+abc(2)*point(1)+abc(3)*point(2);
end
```